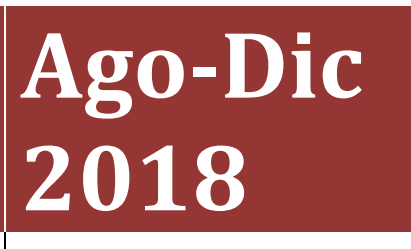

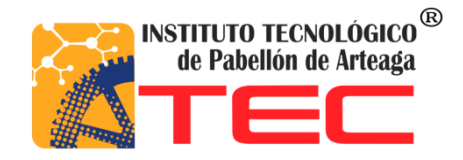

**Neftalí Ibarra Marín.**

# **REPORTE FINAL PARA ACREDITAR RESIDENCIA PROFESIONAL DE LA CARRERA DE INGENIERÍA EN GESTIÓN EMPRESARIAL**

**CALCULO DE NIVELES ÓPTIMOS DE WORK IN PROGRESS (WIP) PARA LOS MODELOS MX.0001, MX.0003 Y MX.0020 EN EL ÁREA DE MAQUINADO DE SUMITOMO ELECTRIC SINTERED COMPONENTS S.A. DE C.V.**

Nombre de la Empresa

**SUMITOMO ELECTRIC SINTERED COMPONENTS S.A. DE C.V.**

Nombre del asesor externo: L.A.P.S. Andrea Monserrat Medrano Palacios. Nombre del asesor interno: M.C. José Guillermo Batista Ortiz.

#### <span id="page-1-0"></span>**AGRADECIMIENTOS.**

Agradezco profundamente a Dios por darme la oportunidad de contar con los medios necesarios para la realización de este proyecto de residencias profesionales.

Así mismo, agradezco a mis padres por proporcionarme todo el apoyo posible para lograr mis objetivos, agradezco su paciencia, su cariño y valores que me han inculcado, pues ello me impulsa a mejorar contantemente.

Quiero agradecer de la manera más sincera a los docentes con del Instituto Tecnológico de Pabellón de Arteaga por tener toda la disposición de compartir el conocimiento con el objetivo de formar personas competentes y con alto valor ético.

Agradezco al Ing. Guillermo Batista por brindarme su apoyo en la resolución de dudas, por proponer alternativas y aplicación de herramientas para el logro del objetivo de este proyecto. Admirable profesor que con su paciencia me guio a lo largo de mis estadías.

Quiero agradecer a la L.A.P.S. Monserrat Medrano, quien fungió como mi asesora externa, por darme la oportunidad de tener mi primer contacto en una empresa de la industria automotriz, por compartir su experiencia y conocimiento, por su paciencia en la resolución de mis dudas y por haberme proporcionado información necesaria para la realización de este proyecto.

#### <span id="page-2-0"></span>**RESUMEN.**

El presente documento muestra la realización del proyecto en el área de control de producción de la empresa SUMITOMO ELECTRIC SINTERED COMPONENTS S.A. DE C.V., el cual consta en la aplicación de los modelos matemáticos de la Teoría de colas, perteneciente a la materia de Investigación de Operaciones.

La aplicación de tales modelos se realizó con el objeto de evaluar el comportamiento del área de maquinado.

La información resultante de las medidas de desempeño de la teoría de colas muestra el Lead Time (Tiempo que le toma a un lote pasar por el sistema), Throughput Rate (número de lotes que un sistema trabaja sobre unidad de tiempo) y, lo que le interesa ampliamente al área de control de producción, el nivel óptimo de Work in Progress (W.I.P.) (niveles de stock de producto en proceso). La importancia de los resultados radica en la necesidad de establecer una política de control de WIP.

## ÍNDICE.

## Contenido

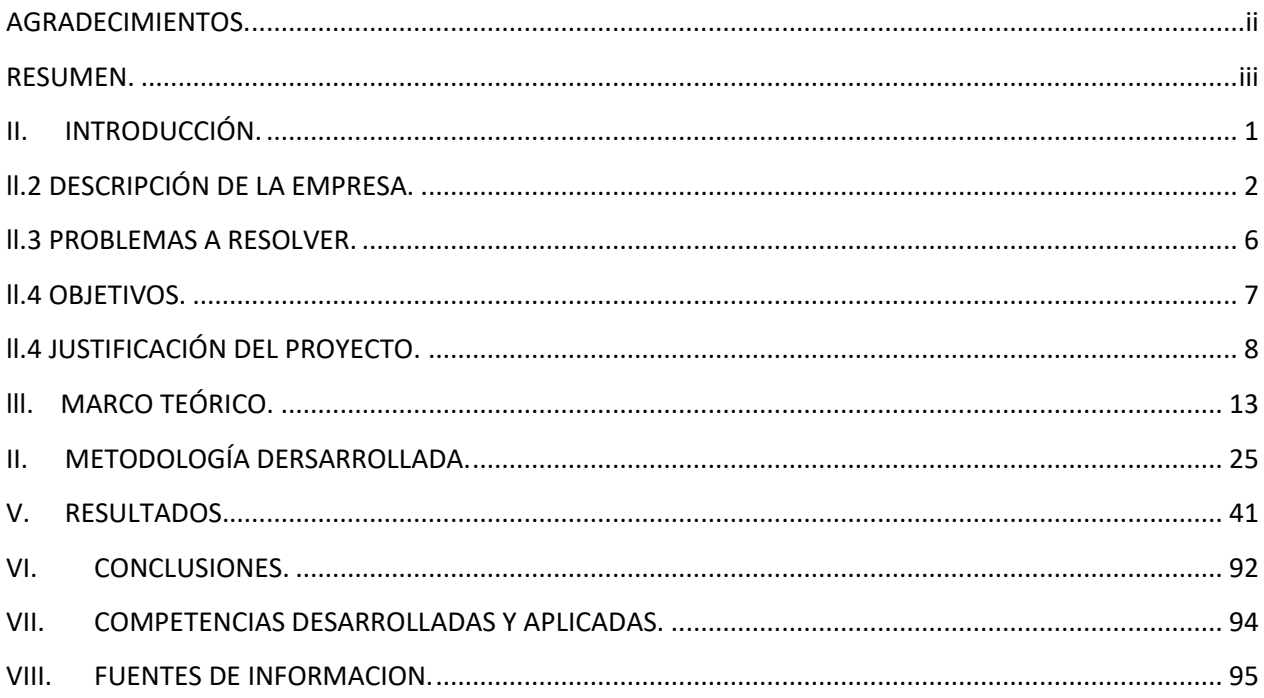

#### <span id="page-4-0"></span>**II. INTRODUCCIÓN.**

La reducción del Lead Time y el incremento del Throughput Rate deben ser siempre un objetivo en toda organización.

Las dos medidas de desempeño anteriores están directamente relacionadas con los niveles de WIP de tal manera que entre más alto sea él nivel de este, más alto será el Lead Time. Es por ello que establecer políticas enfocadas en nivel de WIP debe ser una prioridad para la búsqueda contante de la reducción de costos.

En el caso de la empresa SIMITOMO, no se contaba con ninguna política de control de WIP, así como, ninguna técnica eficiente que le permitiera hacer inferencia sobre ello.

El departamento de control de producción ha definió como importancia el control de los niveles de WIP, ya que con ese conocimiento se determinó una mejor planeación sobre cuánto y cuándo producir cada modelo, lo que ayudó a evitar los paros de líneas por falta de material, y por consiguiente una reducción directa en los costos de fabricación.

Para determinar los niveles óptimos de WIP se decidió aplicar la metodología de la teoría de colas, ya que con las medidas de desempeño nos permitió conocer el comportamiento (en un estado estable) de las celdas de maquinado.

#### <span id="page-5-0"></span> **ll.2 DESCRIPCIÓN DE LA EMPRESA.**

SUMITOMO ELECTRIC SINTERED COMPONENTS S.A. DE C.V., es una empresa de origen japonés ubicada en el parque industrial San Francisco IV sección, que comenzó operaciones en febrero del 2016. Es una empresa que manufactura para la industria automotriz, principalmente piezas que van directamente en la transmisión de los vehículos y en el funcionamiento mecánico del motor.

Esta empresa se caracteriza por sus procesos de fabricación; pues, como su nombre de la organización lo dice, se manufactura productos sinterizados. El sinterizado consiste producir piezas compuestas por polvo metálico mezclado homogéneamente que ha sido compactado en una prensa. Dichas piezas compactadas, no tienen ninguna dureza y son fáciles de romper con la más mínima fuerza puesto que no existe una aleación entre los diferentes elementos. Para formar la aleación que dará la dureza requerida a las piezas estas se someten a un proceso de sinterizado. Sinterizar consta en someter a las piezas a altas temperaturas (inferiores al punto de fusión) para formar los enlaces entre las partículas de los diferentes elementos.

Mediante el proceso de sinterizado se pueden fabricar piezas que son bastante complejas por sus requerimientos físicos y químicos.

A continuación, se muestran imágenes sobre el proceso de manufactura de los diferentes productos.

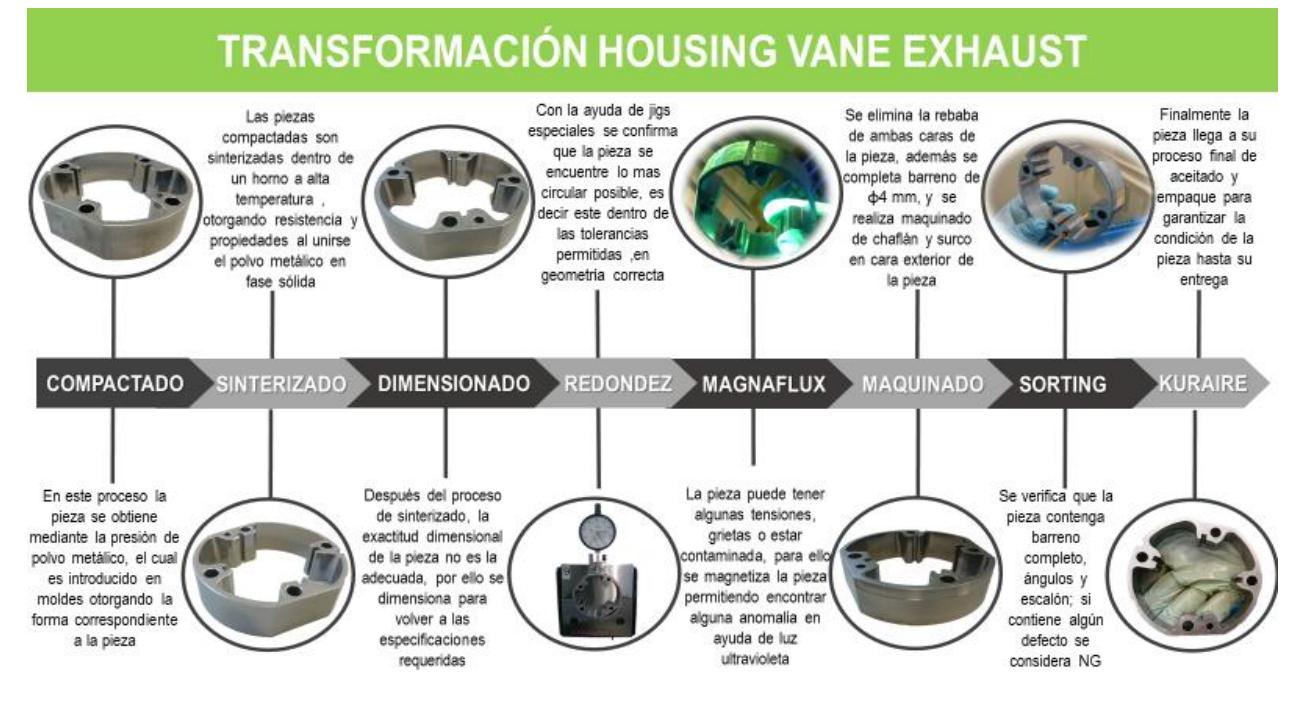

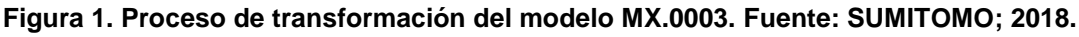

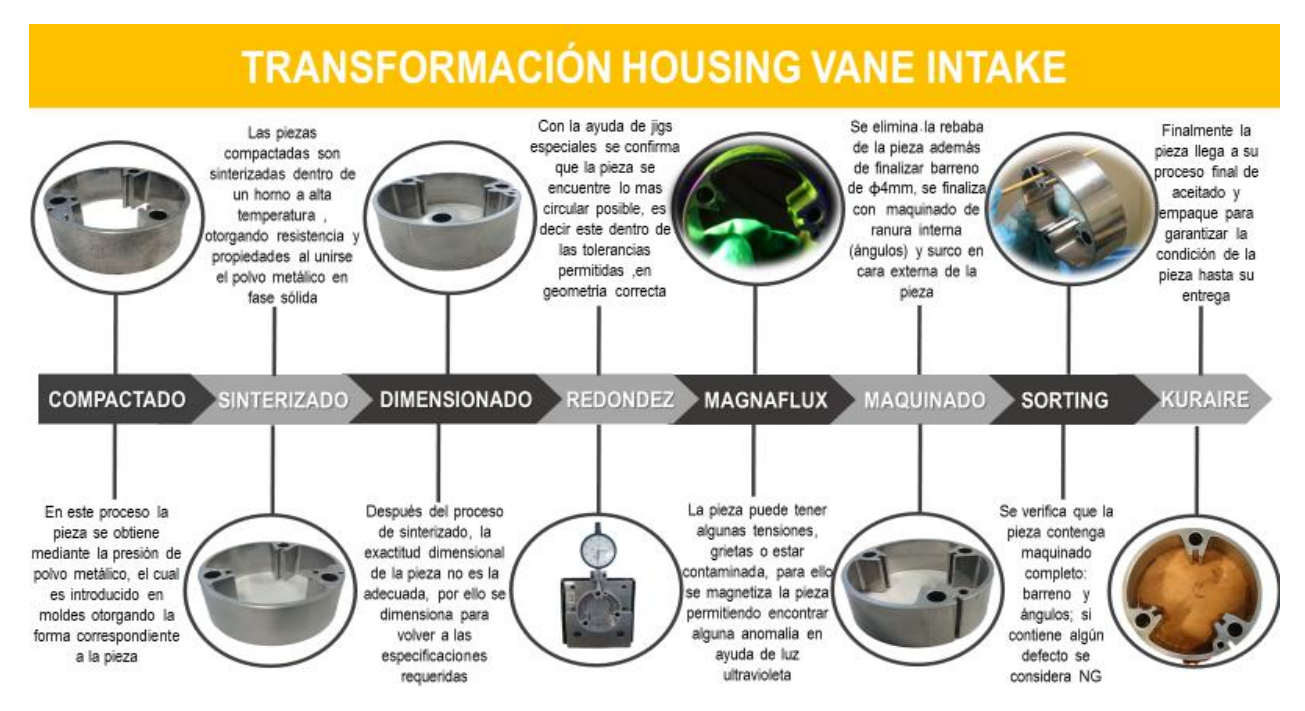

**Figura 2. Proceso de transformación de modelo MX.0001. Fuente: SUMITOMO; 2018.**

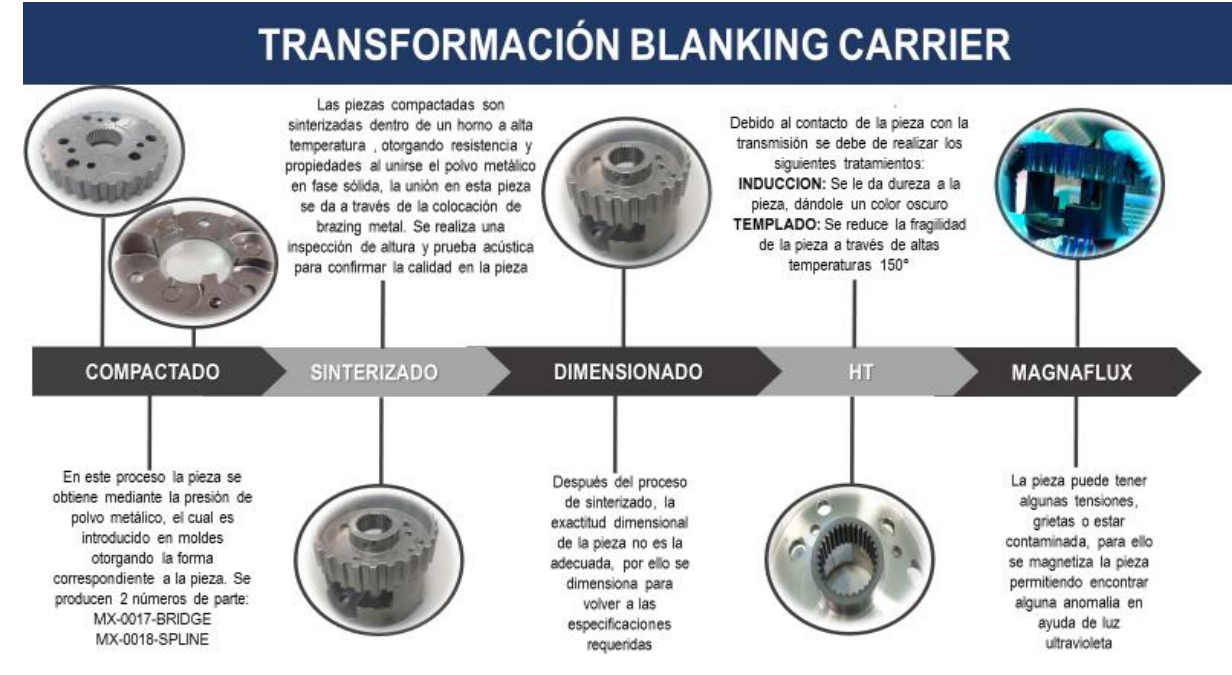

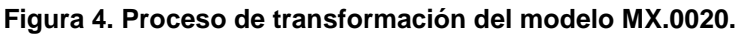

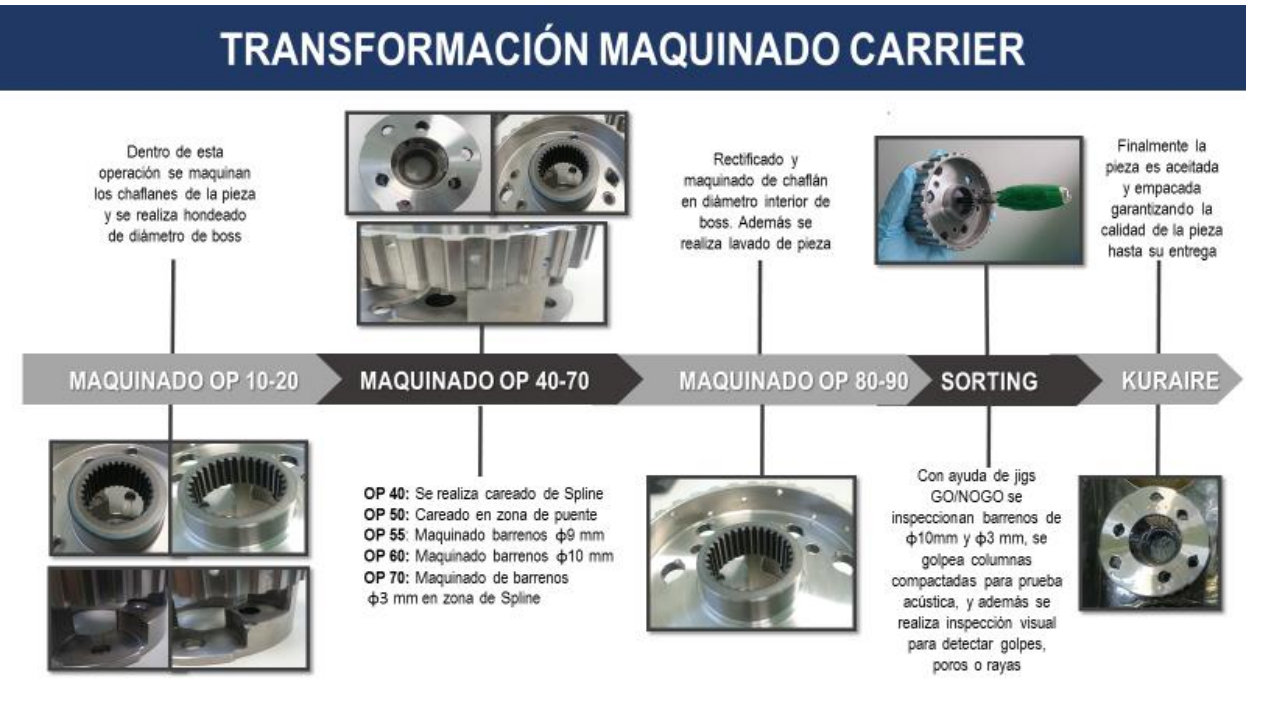

**Figura 5. Proceso de transformación del modelo MX.0020. Fuente: SUMITOMO 2018.**

Sus principales clientes son: DENSO, MAZDA; JATCO; MITZUBISHI.

En la búsqueda de la mejora continua, envuelta por la filosofía de SUMITOMO ELECTRIC SINTERED COMPONENTS S.A. DE C.V. es que este proyecto buscó aportar en dicho objetivo. Por medio de la generación de datos cuantitativos sobre las medidas de desempeño del área de maquinado de los modelos MX.0001, MX.0003 y MX.0020 con el fin de generar una política de control de WIP.

A continuación, se encuentra la filosofía con la que se rige dicha organización.

#### **Misión.**

La misión de SEMX es un servicio que cumpla con la satisfacción del cliente y requerimientos regulatorios aplicables por medio de la alta calidad de nuestros productos a través del desarrollo humano de nuestros colaboradores.

#### **Visión.**

Lograr un reconocimiento de excelencia a través de nuestros productos y servicios, posicionándonos en la industria de componentes sinterizados.

#### **Política de calidad.**

En SEMX nos comprometemos en ofrecer componentes sinterizados de la más alta calidad, para garantizar al 100% la satisfacción de nuestros clientes, tomando en cuenta los requerimientos y expectativas de nuestras partes interesadas y cumpliendo con los requisitos regulatorios aplicables, logrando así mejora continua y la efectividad de nuestro sistema de gestión de la calidad, ofreciendo un lugar seguro de trabajo para nuestros colaboradores.

#### **Valores.**

- Banji-Nissei: Haz sinceramente los mejor que puedas no solo en aspectos laborales sino en todos los aspectos de tu vida.
- Shinyo-kakujitsu: Da importancia a la integridad y a la buena gestión.
- Fusuu-furi: No actúes precipitadamente o descuidadamente buscando ganancias fáciles.

#### **Descripción del área de trabajo.**

Dentro de SEMX, desempeñé el puesto de becario en el área de control de producción, brindando soporte a en tareas como el chequeo y validación de scrap (material fuera de especificación; No Good) para que pudiera ser tirado, captura de material NG en macro de Excel, chequeo y actualización de tablero Kanban, elaboración de presentación mensual de resultados de producción.

El área de control de producción es responsable de la planeación de la producción mensual, así mismo, es responsable de generar los requerimientos de los principales insumos, tales como materia prima, aceites para las maquinas, entre otros.

#### <span id="page-9-0"></span> **ll.3 PROBLEMAS A RESOLVER.**

En la empresa SUMITOMO ELECTRIC SINTERED COMPONENTS S.A. de C.V., en específico, en el área de control de producción donde actualmente no se conocen los niveles óptimos de WIP.

## *1. Calcular el nivel óptimo de WIP para el área de maquinado de los modelos MX.0001, MX.0003 y MX.0020.*

El conocer los niveles óptimos de WIP permitirá al departamento de control de producción establecer una política de control del mismo con el objetivo de tener una programación acorde a loa necesidades del cliente interno.

El diagnóstico realizado mediante la metodología aplicada es en un estado estable, es decir, para una situación donde no hay falta de operador, no existen paros por falta de material.

#### <span id="page-10-0"></span> **ll.4 OBJETIVOS.**

#### *Objetivo general:*

Evaluar el área de maquinado de los modelos MX.0001, MX.0003 y MX.0020 de la empresa SUMITOMO ELECTRIC SINTERED COMPONENTS S.A. de C.V. aplicando la teoría de colas.

#### *Objetivos específicos:*

- Aplicar los conceptos de la teoría de colas para evaluar el área de maquinado de los modelos mencionados con el fin de determinar los niveles óptimos de WIP.
- Proporcionar datos cuantitativos al departamento de control de producción sobre las medidas de desempeño del área de maquinado.
- Comparar los resultados obtenidos utilizando el software
- Establecer una política de control de WIP.

#### <span id="page-11-0"></span> **ll.4 JUSTIFICACIÓN DEL PROYECTO.**

SUMITOMO ELECTRIC SINTERED COMPONENTS S.A. de C.V. ubicada en el municipio de San Francisco de los Romo, es una empresa dedicada a la producción en masa de piezas para la industria automotriz. Empresa que mantiene como objetivo la satisfacción de los requerimientos de sus clientes y la mejora continua para ser más competitivos en el marcado.

En la situación presentada por la empresa destaca el problema de no cumplir en un XX % con el plan de producción. A continuación, se muestra los diagramas de Pareto del mes de junio del año 2018 de los modelos definidos en la intervención, los cuales reflejan las principales causas de pérdida de tiempo correspondientes a los modelos en los cuales se enfocó el proyecto.

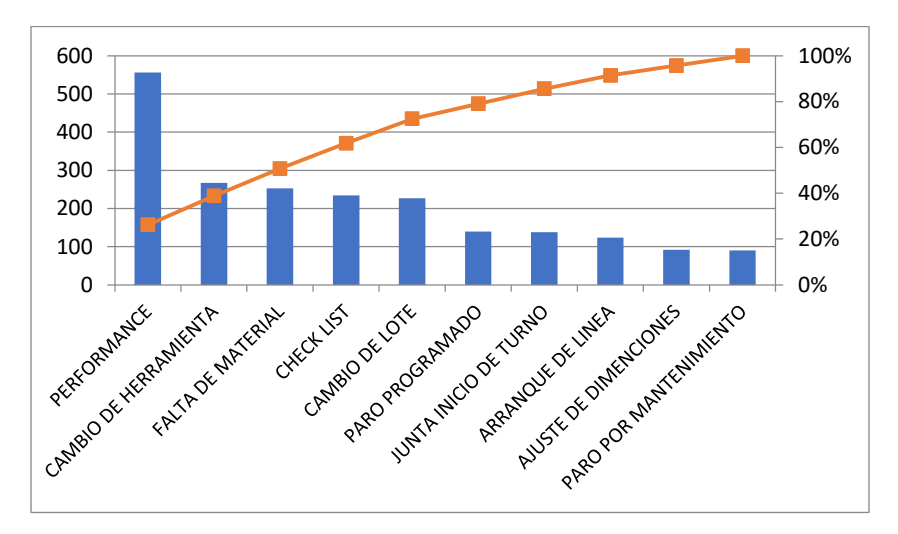

**Figura 6. Diagrama de Pareto de modelo MX.0020 OP 10-20. Fuente: Elaboración propia, 2018.**

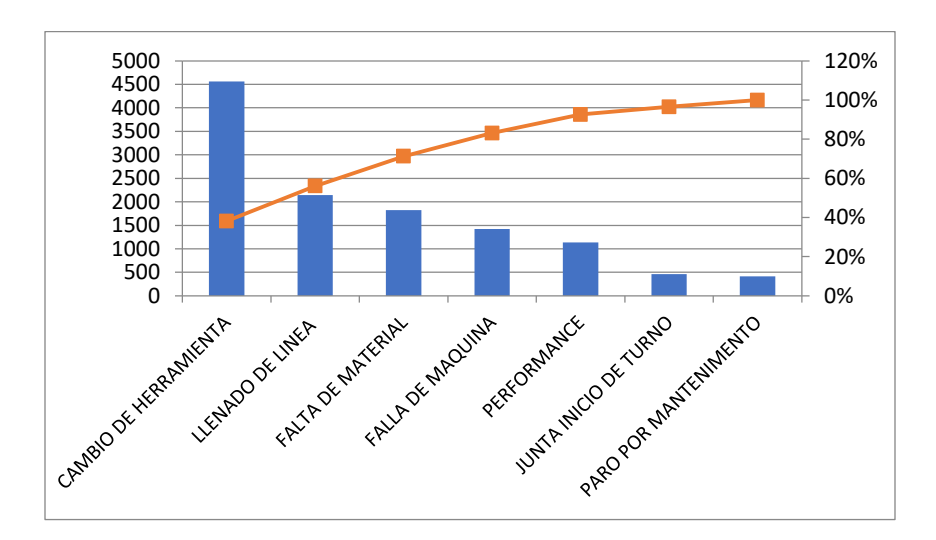

**Figura 7. Diagrama de Pareto de modelo MX.0020 OP 40-70. Fuente: Elaboración propia, 2018.**

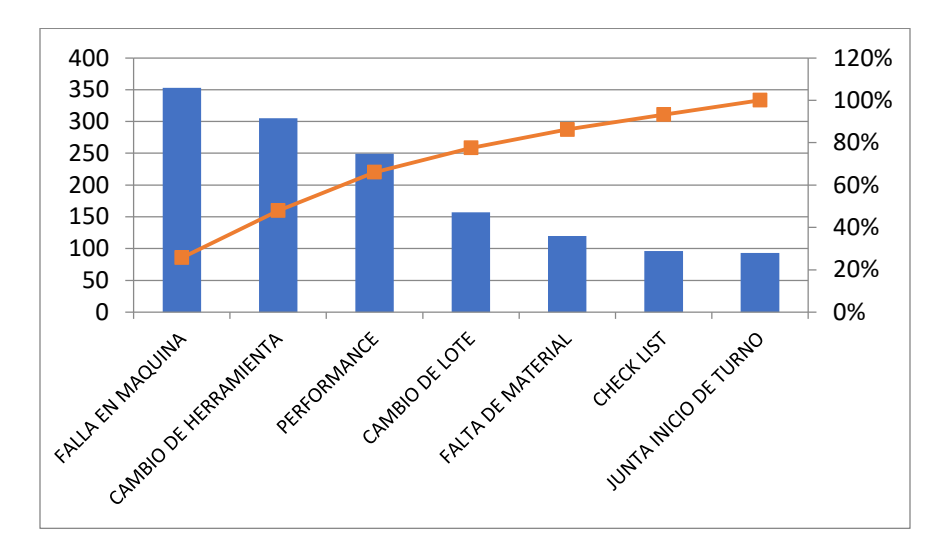

**Figura 8. Diagrama de Pareto de modelo MX.0020 OP 80-90. Fuente: Elaboración propia, 2018.**

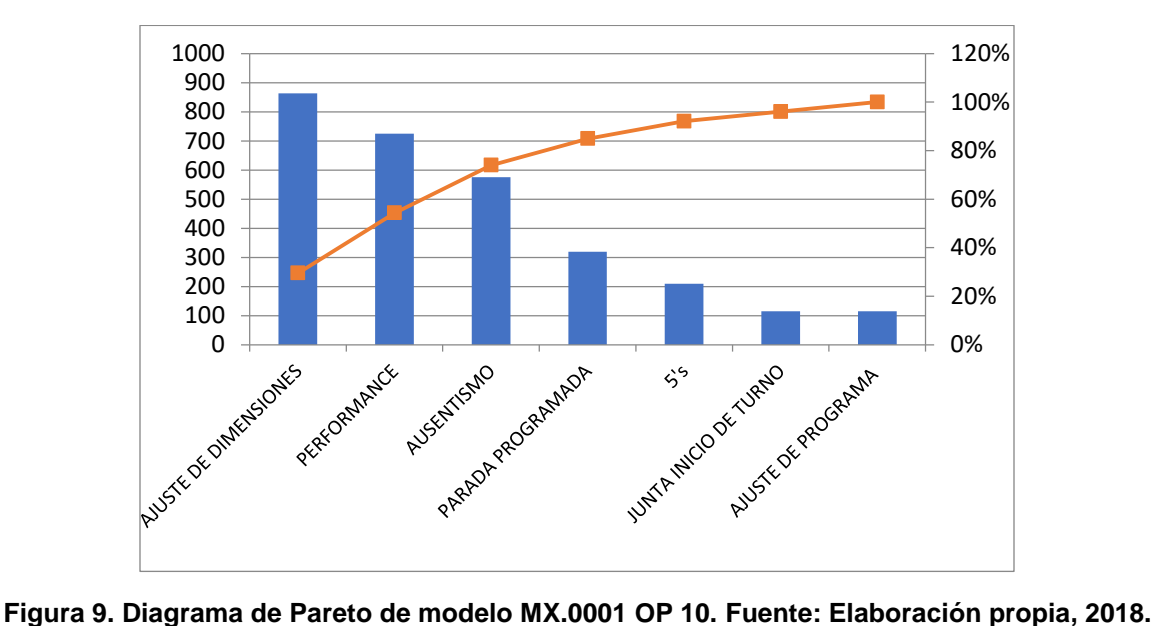

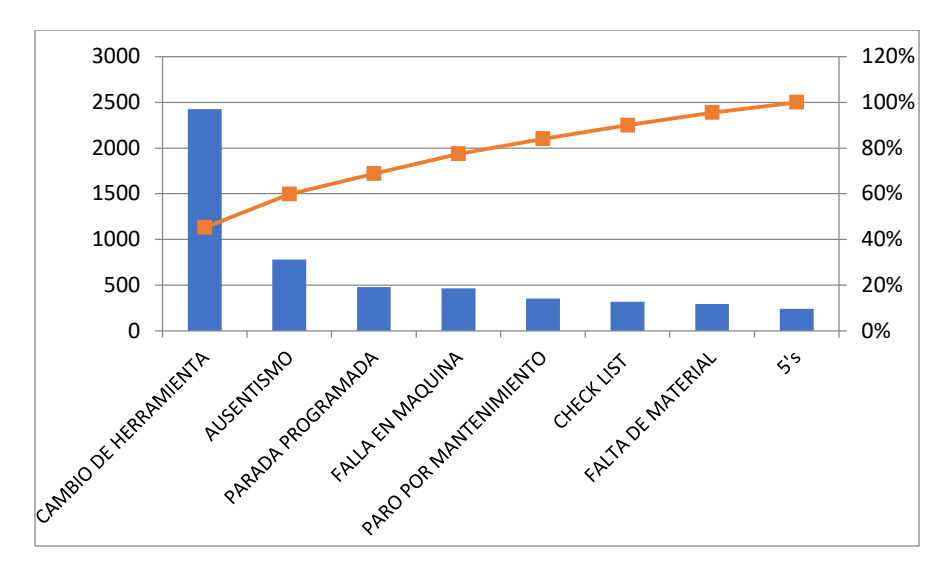

**Figura 10. Diagrama de Pareto de modelo MX.0001 OP 20-30. Fuente: Elaboración propia, 2018.**

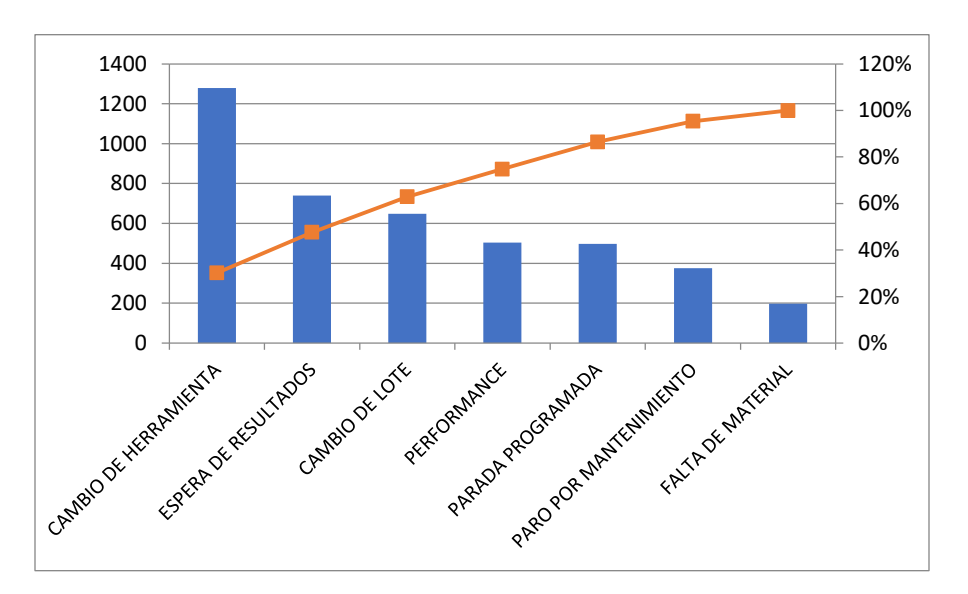

**Figura 11. Diagrama de Pareto de modelo MX.0001 OP 40. Fuente: Elaboración propia, 2018.**

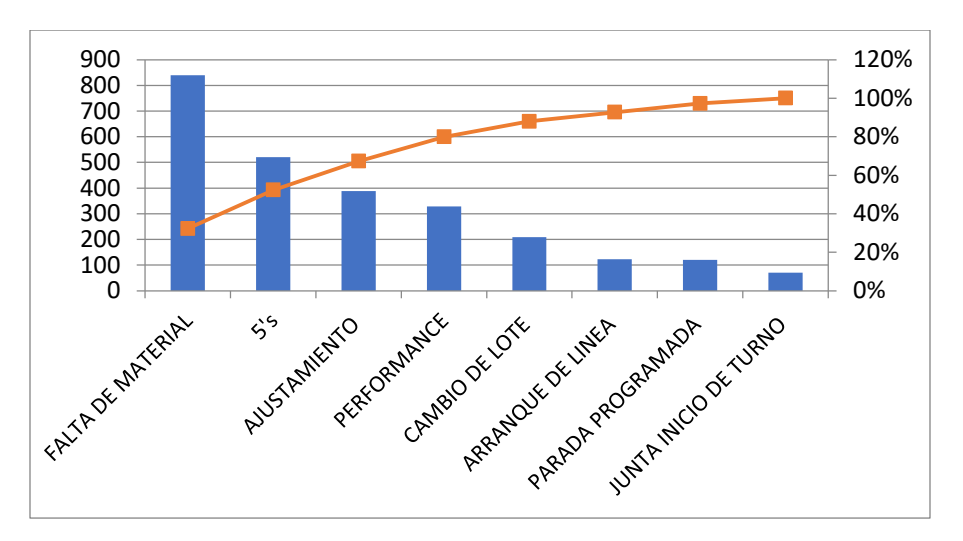

**Figura 12. Diagrama de Pareto de modelo MX.0003 OP 00. Fuente: Elaboración propia, 2018.**

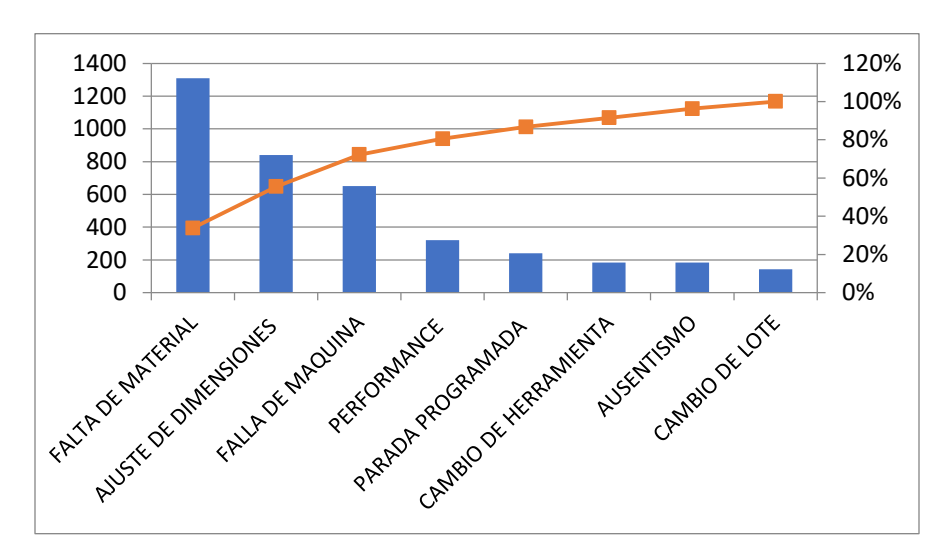

**Figura 13. Diagrama de Pareto de modelo MX.0003 OP 10. Fuente: Elaboración propia, 2018.** 

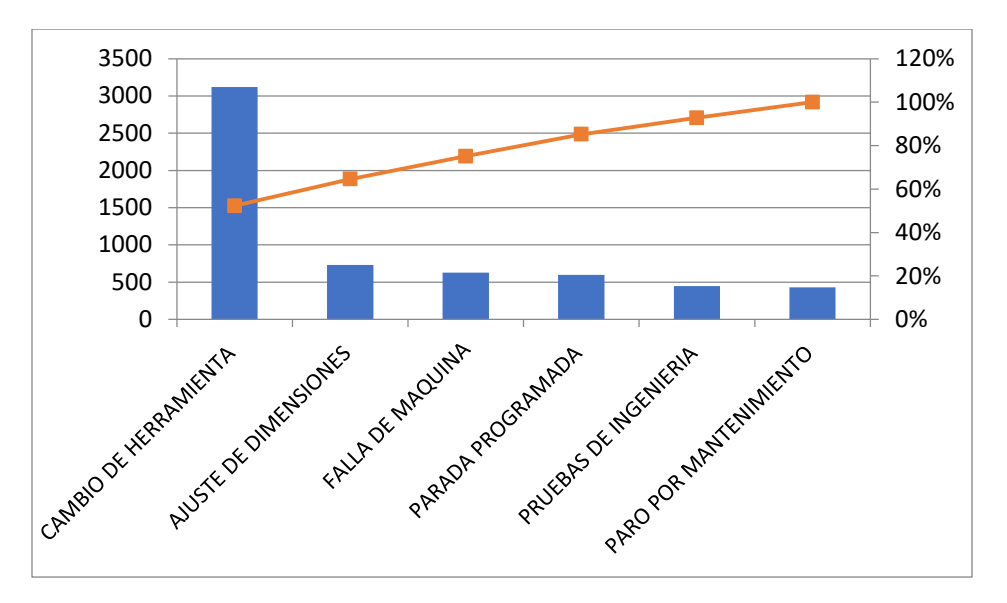

**Figura 14. Diagrama de Pareto de modelo MX.0003 OP 20-40. Fuente: Elaboración propia, 2018.** 

Parte del problema fue atribuido a paros en las estaciones de trabajo por falta de material, lo cual afectaba directamente en el plan de producción y es en dicho factor donde el departamento de control de producción necesitaba realizar una intervención.

Para controlar dicha condición fue necesario conocer cuánto material demanda cada celda de trabajo (cliente interno). Para lo anterior, se aplicó la metodología de teoría de colas.

#### <span id="page-16-0"></span> **lll. MARCO TEÓRICO.**

A continuación, se hace mención sobre la metodología que se emplea en el presente proyecto, así mismo, se describen los conceptos de los temas para facilitar la comprensión del lector.

#### *Teoría de colas.*

En la actualidad, empresas de manufactura y todo tipo de servicios están prestando interés en el uso de esta herramienta como un medio para la toma de decisiones con el fin de ser más competitivas (WEATHERFORD, 2000).

En este caso particular se usará el termino *servicio* en el sentido de maquinado por las celdas de trabajo y al termino *cliente* en referencia a los lotes que esperan para ser maquinados.

#### *Componentes de un sistema de colas***.**

El siguiente gráfico muestra los elementos que componen un sistema de colas:

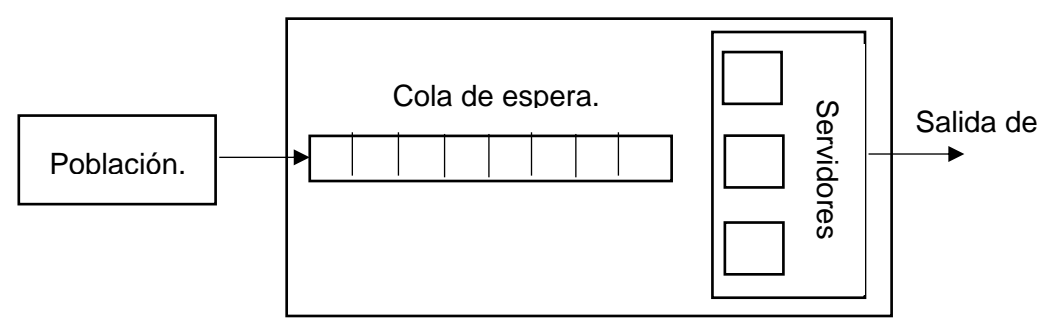

**Figura 15. Componentes de un sistema de colas.**

A continuación de describe a detalle cada uno de los elementos que conforman a un sistema de colas (KRAJEWSKI LEE, 2007)

#### Población:

La población es el conjunto de todos los clientes potenciales del sistema, que tarde o temprano requerirán del servicio que el sistema puede brindar. Su principal característica es que su tamaño puede ser *finito* o *infinito.*

Cola o línea de espera:

Es el conjunto de clientes que esperan en la línea para ser atendidos. Al igual que la población, las líneas tienen determinado tamaño que puede ser *finito* o *infinito.* Su comportamiento está dado por la tasa de llegada y la tasa de servicio.

Servidores:

Es el elemento del sistema que se encarga de brindar el servicio al cliente que lo requiere. El tiempo que demora el servicio al cliente puede ser variable o contante, lo cual se explica más adelante.

#### *Terminología.*

- **Patrón de llegadas** (**λ**). Es la frecuencia o tasa media en unidad de tiempo de las llegadas de los clientes al sistema, determinada por el tiempo que transcurre entra la llegada de un cliente y otro.
- **Patrón de servicio** (**μ**). Es la frecuencia o la tasa media en unidad de tiempo del servicio, el tiempo que le toma a un servidor atender a un cliente.
- **Disciplina de la línea de espera.** Es el orden en el cual se le atiende al cliente. Existen diferentes disciplinas mediante las cuales se puede comportar un sistema, a continuación, se describa cada una de ellas:

**FIFO:** Es la abreviación en inglés de *First in-First out.* Esta disciplina consiste en atender al primer cliente en la fila, el cliente que llegó primero al sistema.

**LIFO:** Es la abreviación en inglés de *Last in-First out.* Esta disciplina consta en atender al último cliente que arribó al sistema, el último cliente es el primero en salir del sistema.

- **Capacidad del sistema.** Es el número máximo de clientes que pueden ser admitidos dentro del sistema, ya sea dentro de la línea de espera o siendo atendidos
- **Estado del sistema.** Es la cantidad de clientes que se encuentran dentro del sistema, ya sea dentro de la línea de espera o siendo atendidos por algunos de los servidores. También se expresa de probabilidad de ocio de los servidores o alguno de ellos.
- **Longitud de la línea de espera.** Es el número de clientes que se encuentran en espera de ser atendido por alguno de los servidores.

#### *Sistema de servicio.*

El sistema de servicio puede describirse en términos del número de filas y la distribución de las instalaciones.

 **Numero de filas.** Las filas de espera se diseñan en forma de una sola fila o múltiples filas tal como se muestra en las siguientes imágenes:

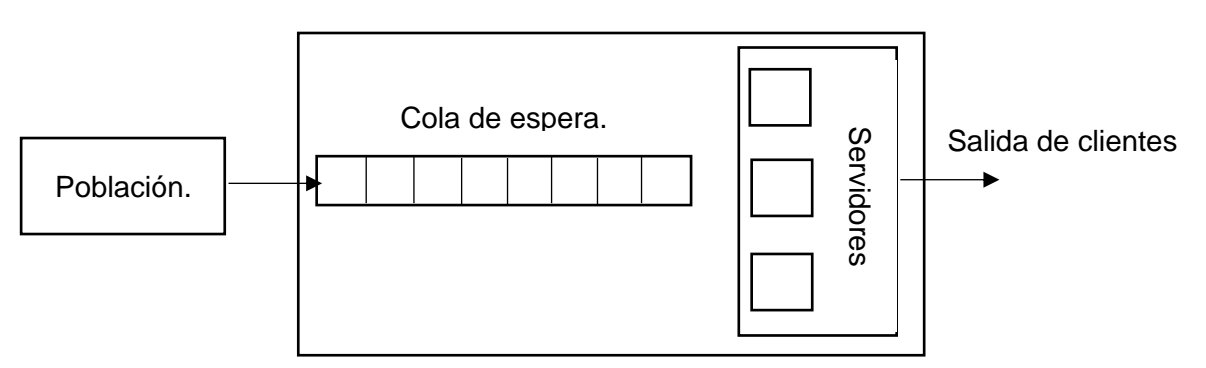

**Figura 16. Sistema con una sola fila. Fuente: Elaboración propia, 2018.**

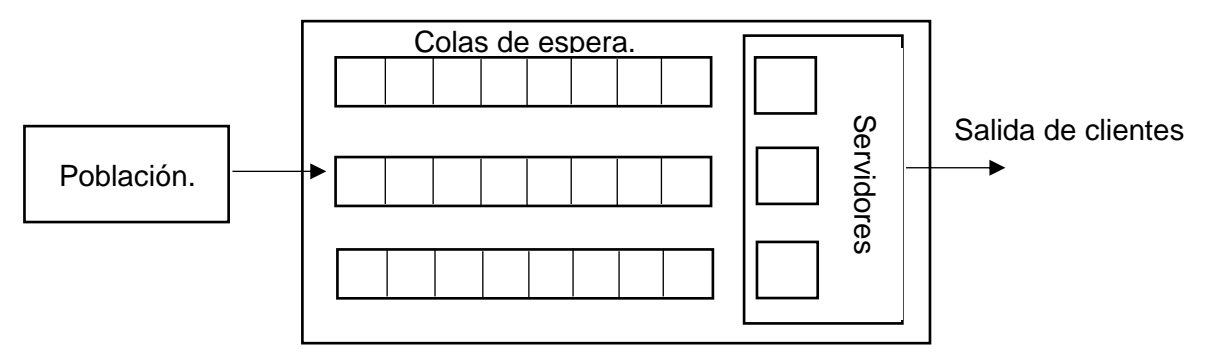

**Figura 17. Sistema con múltiples filas. Fuente: Elaboración propia, 2018.**

En el caso del presente trabajo, cada celda de trabajo tiene su línea de espera en paralelo, de tal manera que el cliente llega a la línea de espera que tenga espacio o más próxima a desocuparse.

#### **Distribución del servicio.**

La distribución del servicio consiste en la planeación del personal y equipo necesario para que el cliente pueda ser atendido de acurdo a sus requerimientos. Esto se define por el número de canales y el número de fase. Un **canal** es una o más instalaciones necesarias para brindar el servicio requerido por el cliente. Una **fase** es un solo paso en la instalación del servicio. Algunos servicios requieren de múltiples fases para completar un servicio, fases que se distribuyen de acuerdo a las características y particularidades del servicio que el cliente requiere. (KRAJEWSKI LEE, 2007)

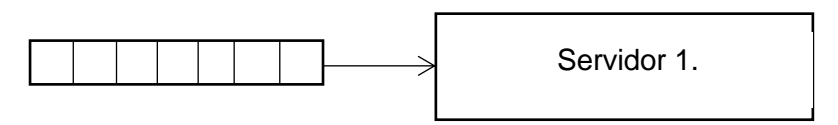

**Figura 18. Un solo canal, una sola fase. Fuente: Elaboración propia, 2018**

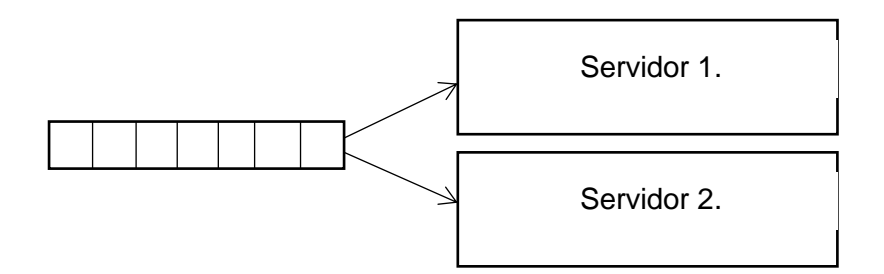

**Figura 19. Múltiples canales, una sola fase.**

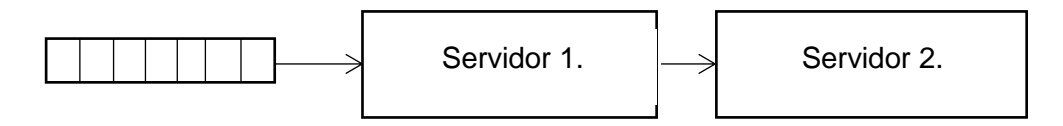

**Figura 20. Un solo canal, múltiples fases**. **Fuente: Elaboración propia, 2018.**

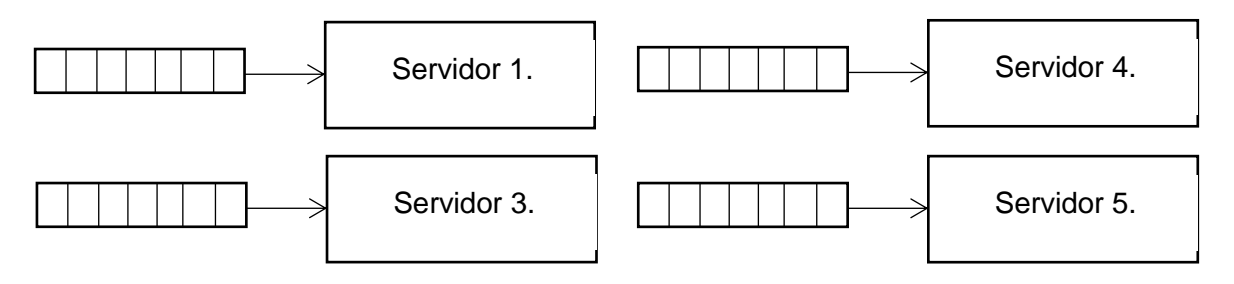

**Figura 21. Distribución mixta. Fuente: Elaboración propia, 2018**

En el caso de este proyecto, algunos servidores aplican en el modelo de un solo canal; y otros aplican para el modelo mixto.

#### *Notación de Kendall-Lee*

Una notación cómoda para resumir las particularidades de un sistema de líneas de espera es el que presenta el siguiente formato:

## **(A/S/C/K/N/D)**

En dónde: A= Distribución de las llegadas. (D. G. KENDALL, 1953).

**M:** Tiempo entre llegadas con distribución exponencial.

**G:** Tiempo de llegadas con distribución general (Constante).

**E:** Tiempo entre llegadas con distribución de Erlag.

S= Distribución de salidas (o tiempo de servicio). (D. G. KENDALL, 1953).

**M:** Servicio con distribución exponencial.

**G:** Servicio con distribución general.

**E:** Servicio con distribución de Erlag.

C= Cantidad de servidores. (D. G. KENDALL, 1953)

 K= Indica la capacidad del sistema, es decir, el número máximo de clientes que se pueden admitir (incluye el número de servidores). (A. M. LEE, 1966).

 N= Indica el tamaño de la población, la cual puede ser finita o infinita. (A. M. LEE, 1966).

D= Disciplina de la cola. (FIFO, LIFO, etc).

Los primeros tres elementos de la notación (A, S, C) fueron inventados por D. G. Kendall en el ano de 1953. Después, en el año de 1966, A. M. Lee agregó el resto de los símbolos.

Con esta notación es fácil abreviar un modelo de línea de espera, lo cual es de gran ayuda para saber que modelos matemáticos aplicar.

#### *Medidas de desempeño.*

Las medidas de desempeño de una cola son las siguientes:

- **L** = Cantidad esperada de clientes en el *sistema*.
- **Lq** = Cantidad esperada de clientes en la *cola.*
- **W** = Tiempo estimado de espera en el sistema.
- **Wq** = Tiempo estimado de espera en la cola.

#### *Ley de Little.*

Esta ley matemática fue demostrada en 1961 por John D. C. Little, profesor del MIT Sloan School of Management.

Su forma básica es la siguiente:

## $L = \lambda W$

Como sabemos, **L** es la cantidad media de clientes esperados en el sistema; **λ** es la frecuencia media en la que los clientes arriban al sistema sobre unidad de tiempo; **W** es el tiempo estimado medio que un cliente espera en el sistema;

En este caso de estudio, **L** es el inventario de producto en proceso (Work in pgorgess, W.I.P.); **λ** es la producción media por las celdas de maquinado en unidad de tiempo; **W** es el Lead time medio, como ya se mencionó, el tiempo que un cliente pasa en el sistema.

#### *Distribución de Poisson.*

La aportación del modelo probabilístico fue hecha por el físico y matemático Siméon-Denis Poisson, que la dio a conocer en 1838 en su trabajo *Investigación sobre la probabilidad de los juicios en materias criminales y civiles*.

Las fuentes de variación en los problemas de líneas de espera provienen del comportamiento aleatorio que toman las llegadas de los clientes y la variación de los clientes que son atendidos por el sistema en una unidad de tiempo.

La llegada de los clientes al sistema tiene un comportamiento aleatorio. La variabilidad en la cantidad de clientes (n) se describe por medio de una curva de distribución de Poisson.

La función de esta curva es la siguiente:

$$
P(n) = \frac{(\lambda T)^n}{n!} e^{-\lambda T}
$$

A continuación, se muestran gráficos como ejemplo del comportamiento que toman las curvas con diferente valor de λ.

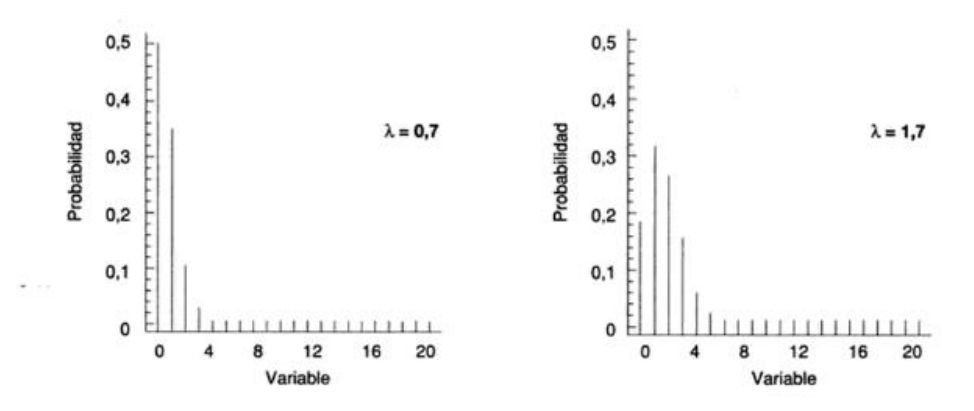

**Figura 22. Distribución de Poisson con diferentes valores de λ. Fuente: Manual de estadística univesritaria, 1995.**

#### *Cadenas de Markov.*

Las cadenas de Markov, aplicadas en líneas de espera, permiten desarrollar ecuaciones de equilibrio de una forma muy sencilla en sistemas estacionarios, con uno o más servidores en paralelo, en donde el tiempo de llegadas y de servicio se distribuye de manera exponencial. Como comienzo, se establecen los nodos enumerados hasta **K.** Cada nodo representa un estado estacionario para el cual existe una probabilidad de que el sistema se encuentre en dicho estado.

Las flechas señalan la dirección de las transiciones, donde, pasar al estado siguiente está definido por la tasa **λ** y pasar al estado anterior depende de la tasa **µ.** 

La siguiente figura representa una cadena de Markov de estado estable.

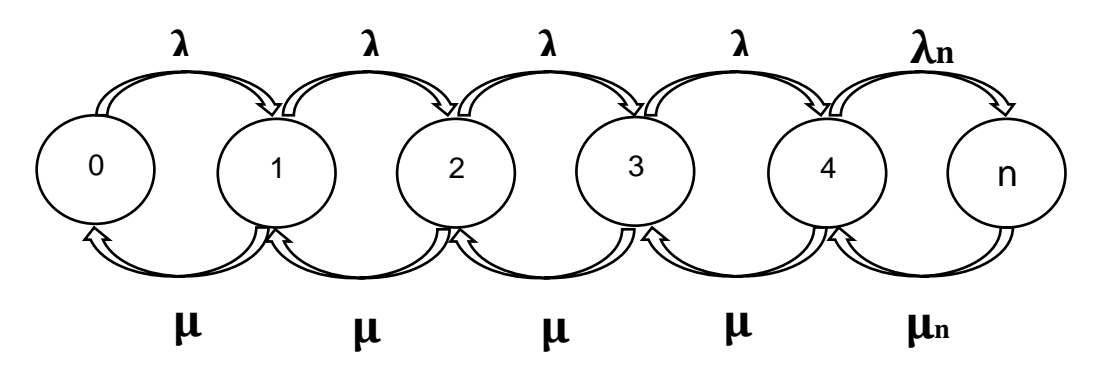

**Figura 23. Kadena de markov. Fuente: Elaboración propia, 2018.**

Las ecuaciones de equilibrio son las siguientes:

$$
\lambda p0 = \mu p1
$$
  
\n
$$
\lambda p1 + \mu p1 = \lambda p0 + \mu p2
$$
  
\n
$$
\lambda p2 + \mu p2 = \lambda p1 + \mu p3
$$
  
\n
$$
\lambda p3 + \mu p3 = \lambda p2 + \mu p4
$$
  
\n
$$
\lambda p4 + \mu p4 = \lambda p3 + \mu pn
$$
  
\n
$$
\mu pn = \lambda pn
$$

Dónde:  $P = p0 + p1 + p2 + p3 + p4 + p5 + pn = 1$ 

#### *Modelos M/M/1/K y M/M/C/K.*

Para el caso de estudio, de seleccionaron los dos modelos mencionados debido a que los sistemas que se analizan tienen las características que encajan perfectamente con tales modelos. Es decir, los sistemas analizados presentan una distribución exponencial entre llegadas (**M**); presentan una distribución exponencial entre tiempos de servicio (**M**); algunas celdas de trabajo cuentan solo con un servidor y otras cuentan múltiples servidores (**C**); todas las celdas tienen la peculiaridad de tener una capacidad limitada para el arribo de los lotes (**K**).

Tales modelos cuentan con principios y ecuaciones particulares que han sido demostradas.

#### **Ecuaciones del modelo M/M/C/K**

Factor de utilización (*p*):

$$
\pmb{\rho} = \frac{\pmb{\lambda}}{n\mu}
$$

• Probabilidad de que haya cero elementos en el sistema  $(P_0)$ :

$$
P_0 = \frac{1}{\sum_{n=1}^c \frac{(\frac{\lambda}{\mu})^n}{n!} + \frac{(\frac{\lambda}{\mu})^c}{c!} \sum_{n=c+1}^k \rho^{n-c}}
$$

• Probabilidad de *n* clientes en el sistema  $(P_n)$ :

$$
P_n = \frac{\left(\frac{\lambda}{\mu}\right)^n}{n!} P_0 \text{ Para } n = 1, 2, ..., c
$$

$$
P_n = \frac{\left(\frac{\lambda}{\mu}\right)^n}{c!c^{n-c}} P_0 \text{ Para } n = c+1, ..., K
$$

 $\bullet$  Número de clientes en la línea de espera  $(L_q)$ :

$$
L_q = \frac{\left(\frac{\lambda}{\mu}\right)^c p}{c!(1-p)^2} P_0(1-\rho^{k-c} - (K-c)p^k(1-\rho))
$$

 $\bullet$  Número estimado de clientes en el sistema  $(L)$ :

$$
L = L_q + \sum_{n=0}^{c-1} nP_n + c(1 - \sum_{n=0}^{c-1} P_n)
$$

 Aplicando la ley de Little podemos obtener el *Throughput rate*, dónde, para modelos con capacidad limitada la fórmula es la siguiente:

$$
\lambda_{ef} = \lambda(1 - P_k)
$$

 $\bullet$  Tiempo estimado que cada cliente gasta en el sistema  $(W)$ :

$$
W = \frac{L}{\lambda_{ef}}
$$

• Tiempo estimado que cada cliente gasta solo en la línea de espera  $(W_a)$ :

$$
W_q = \frac{L_q}{\lambda_{ef}}
$$

#### **Ecuaciones para el modelo M/M/1/K**

• Factor de utilización  $(\rho)$ :

$$
\rho=\frac{\lambda}{\mu}
$$

• Probabilidad de que haya cero clientes en el sistema  $(P_0)$ :

$$
P_0 = [1 + \sum_{n=1}^{k} \frac{\lambda}{\mu})^n]^{-1}
$$

• Probabilidad de *n* clientes en el sistema  $(P_n)$ :

$$
P_n = (\frac{\lambda}{\mu})^n P_0
$$

• Número estimado de clientes en la fila  $(L_q)$ :

$$
L_q = L - (1 - P_0)
$$

 $\bullet$  Número estimado de clientes en el sistema  $(L)$ :

$$
L = \sum_{n=1}^{k} n P_k
$$

 Aplicando la ley de Little podemos obtener el *Throughput rate*, dónde, para modelos con capacidad limitada la fórmula es la siguiente:

$$
\lambda_{ef} = \lambda (1 - P_k)
$$

 $\bullet$  Tiempo estimado que cada cliente gasta en el sistema ( $W$ ):

$$
W = \frac{L}{\lambda_{ef}}
$$

• Tiempo estimado que cada cliente gasta solo en la línea de espera  $(W_q)$ :

$$
W_q = W - \frac{1}{\mu}
$$

### **II. METODOLOGÍA DERSARROLLADA.**

#### *Conocer los diferentes modelos fabricados por SUMITOMO ELECTRIC SINTERED COMPONENTS S.A. de C.V.*

A continuación, se muestran los diferentes modelos y algunas de sus características básicas.

<span id="page-28-0"></span>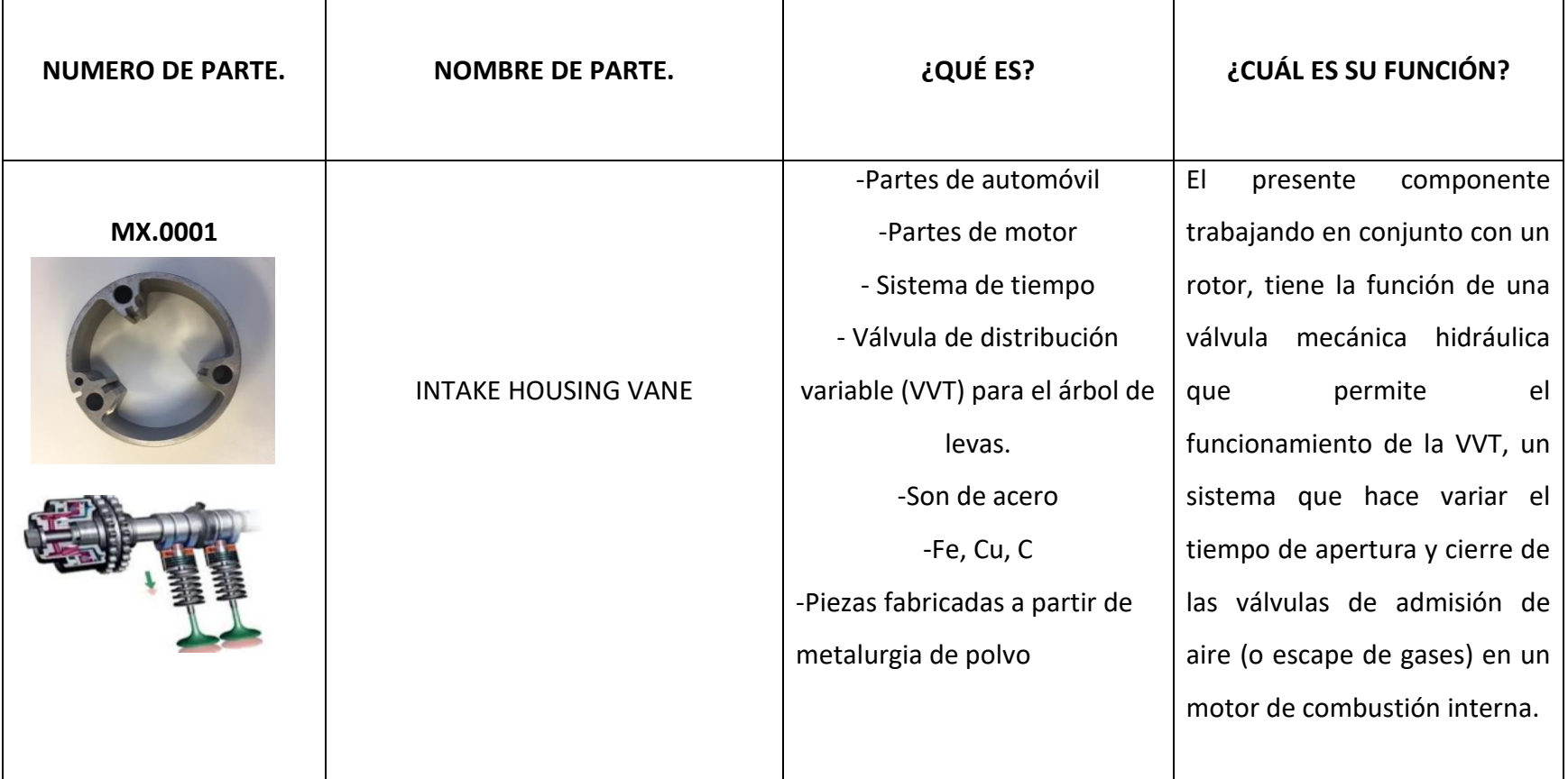

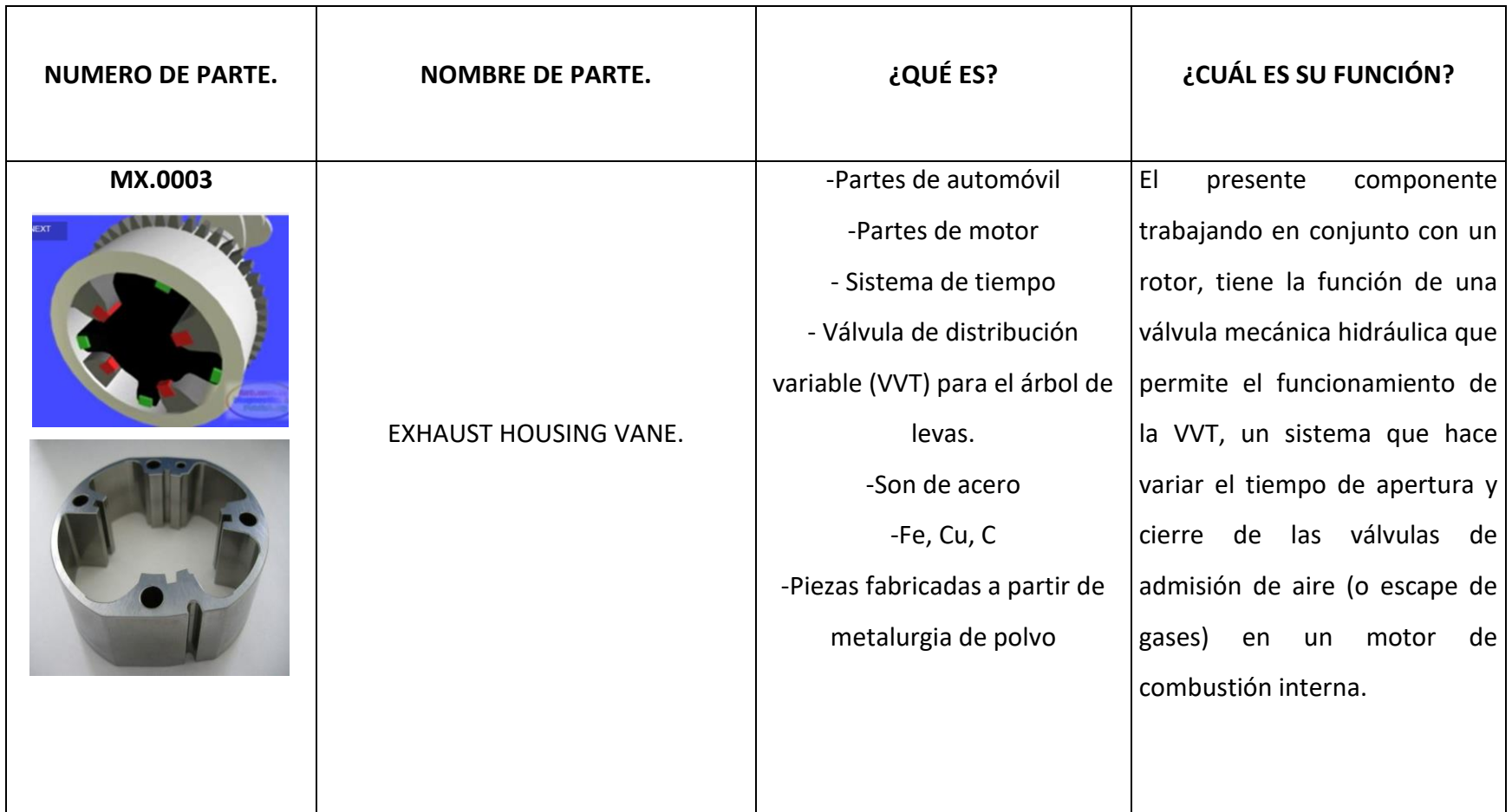

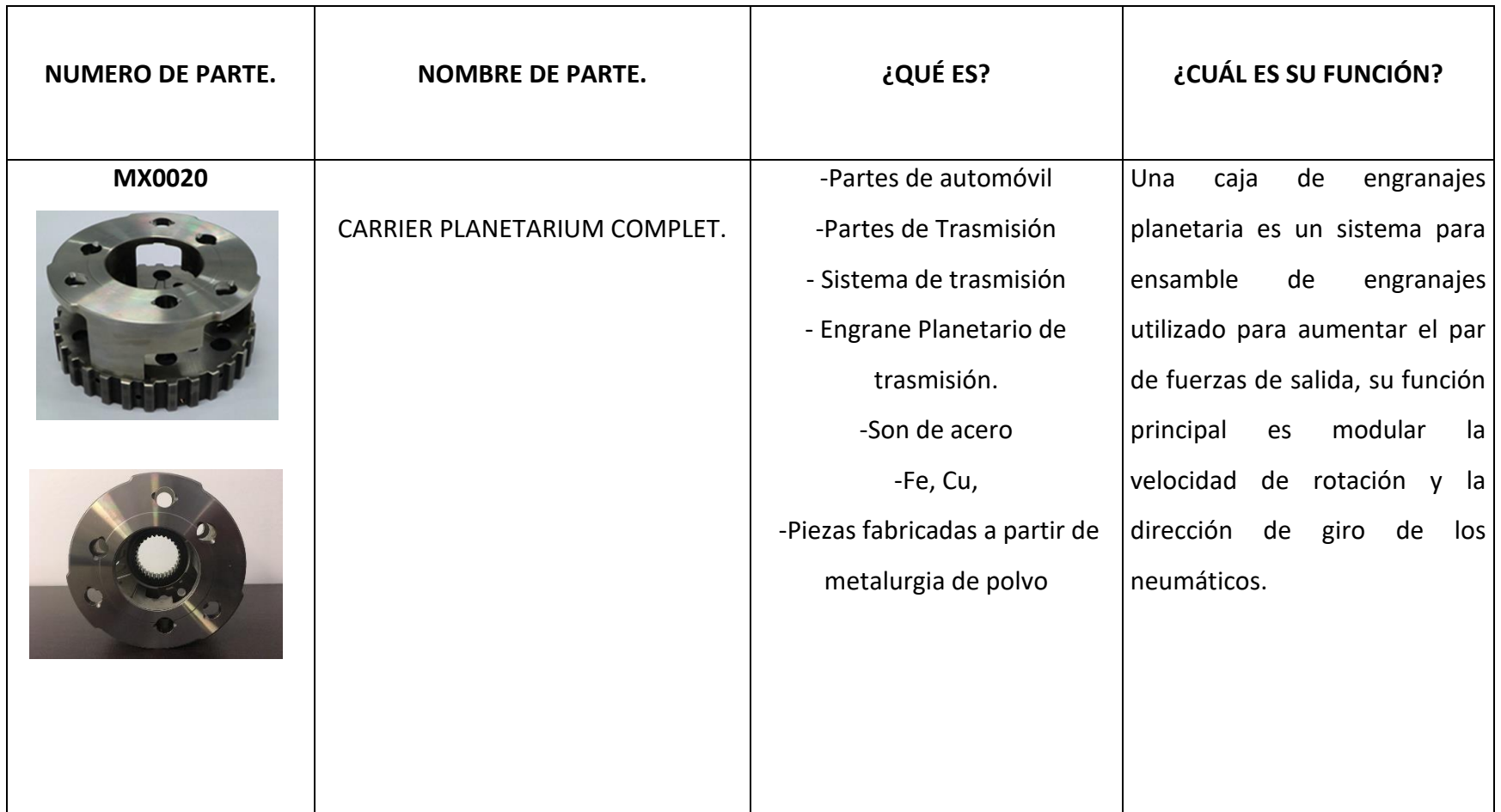

*Identificar las operaciones por las que pasan los presentados.*

**Celdas de trabajo y operaciones del modelo MX.0001.**

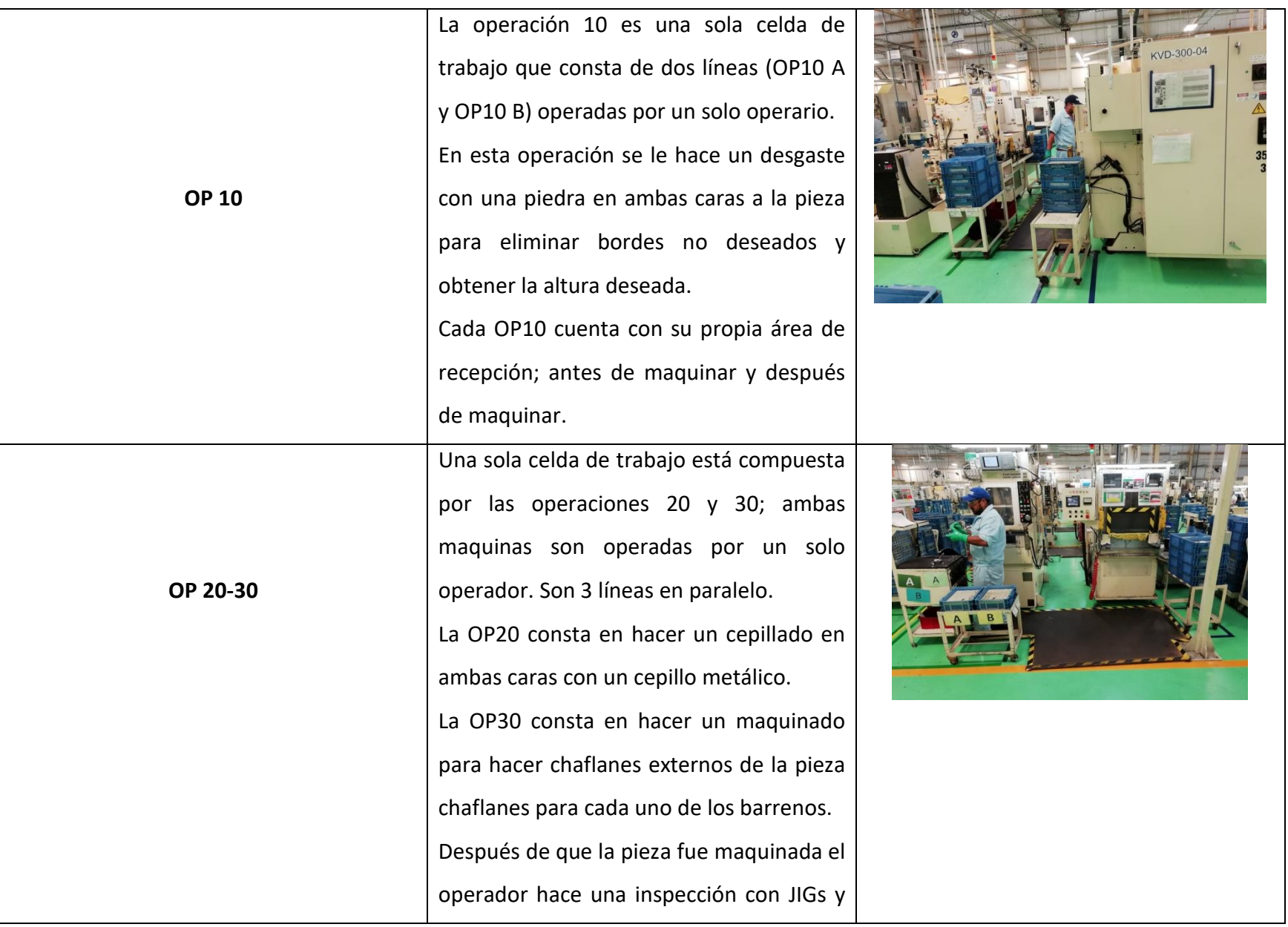

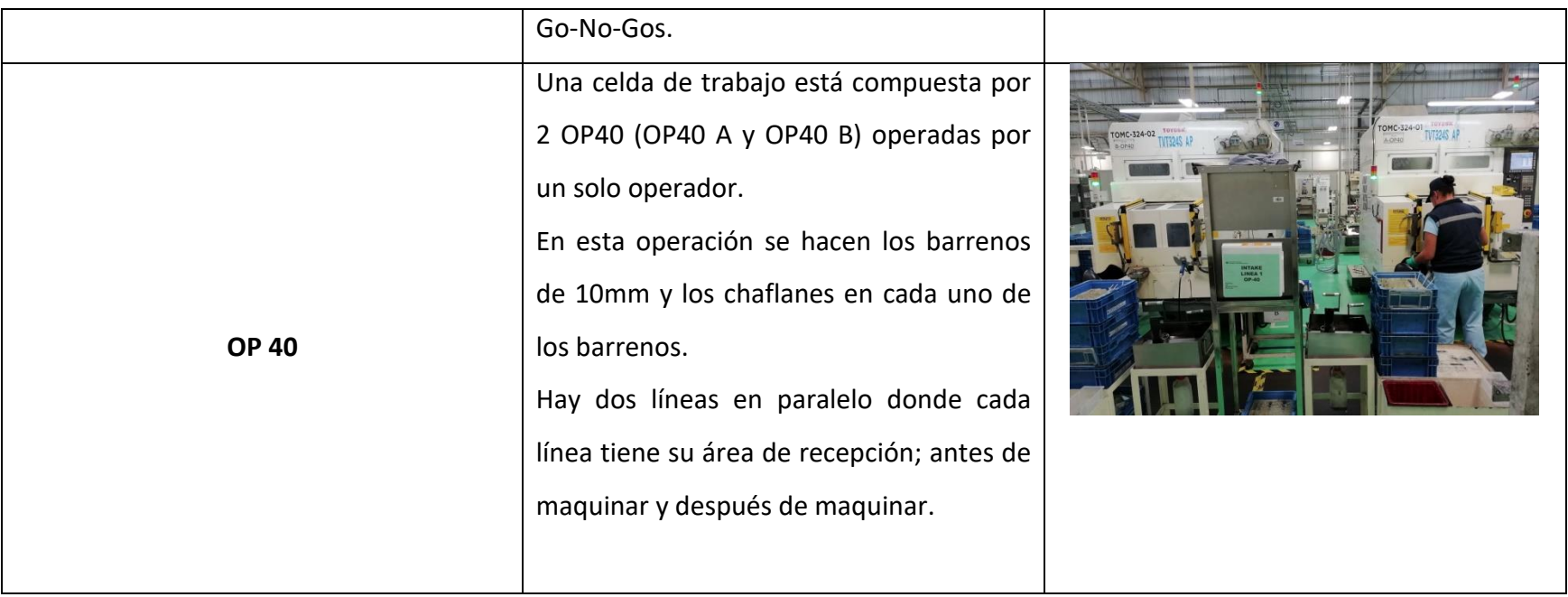

**Celdas de trabajo y operaciones del modelo MX.0003.**

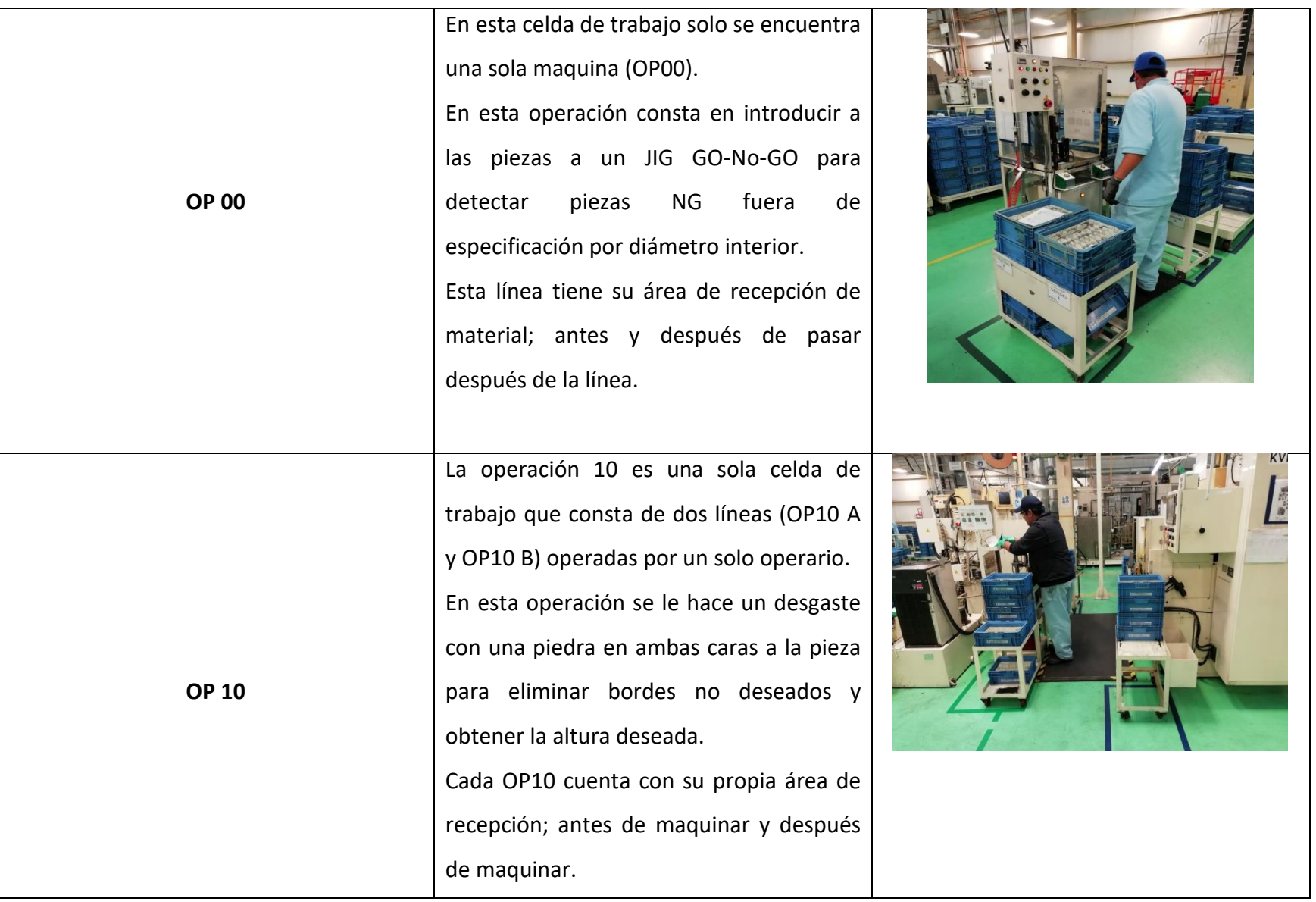

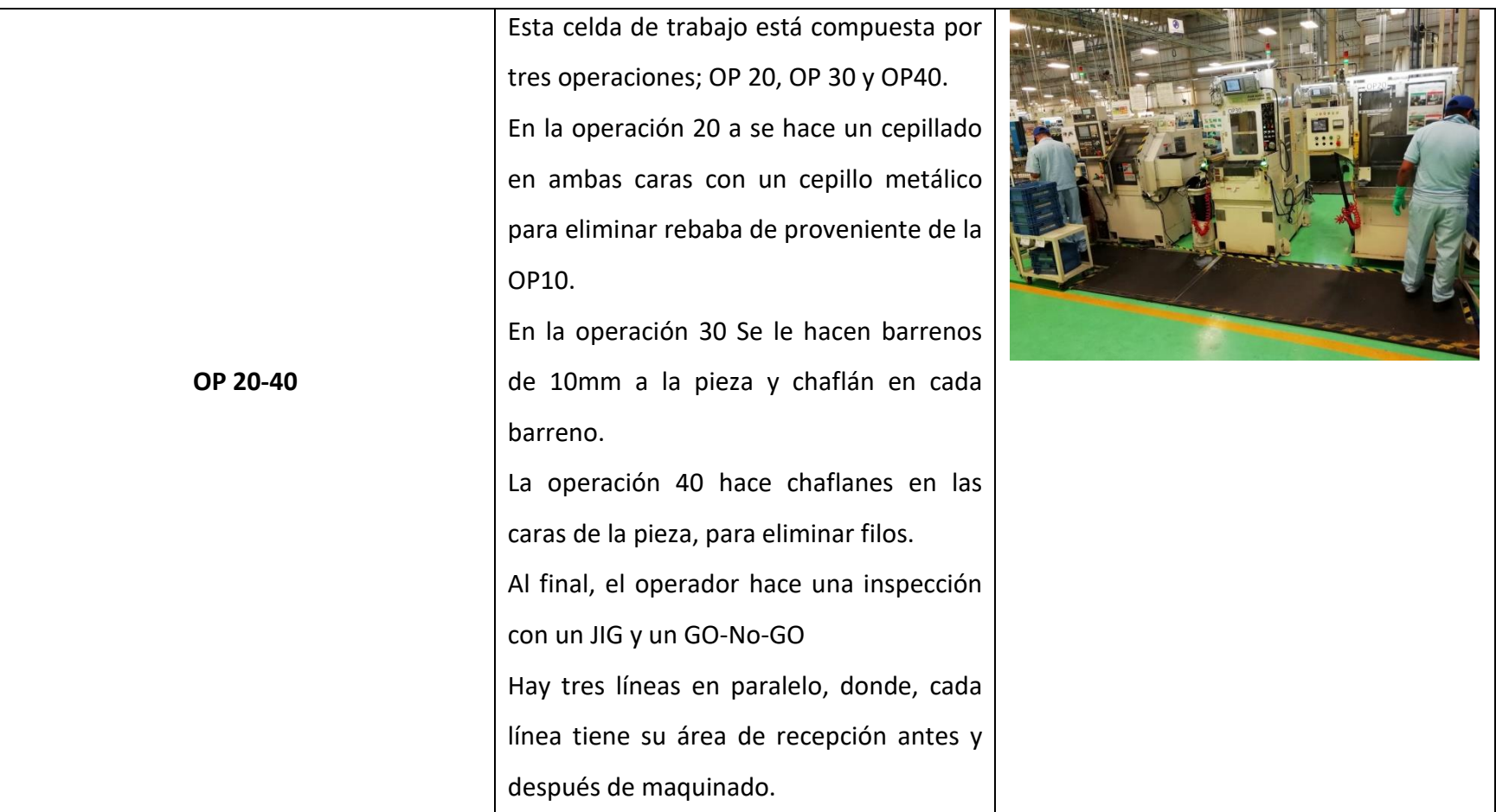

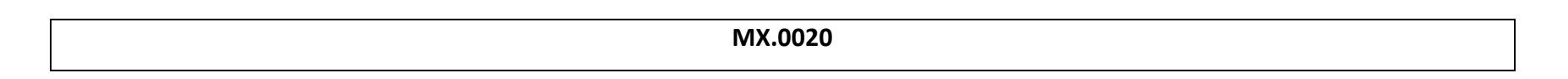

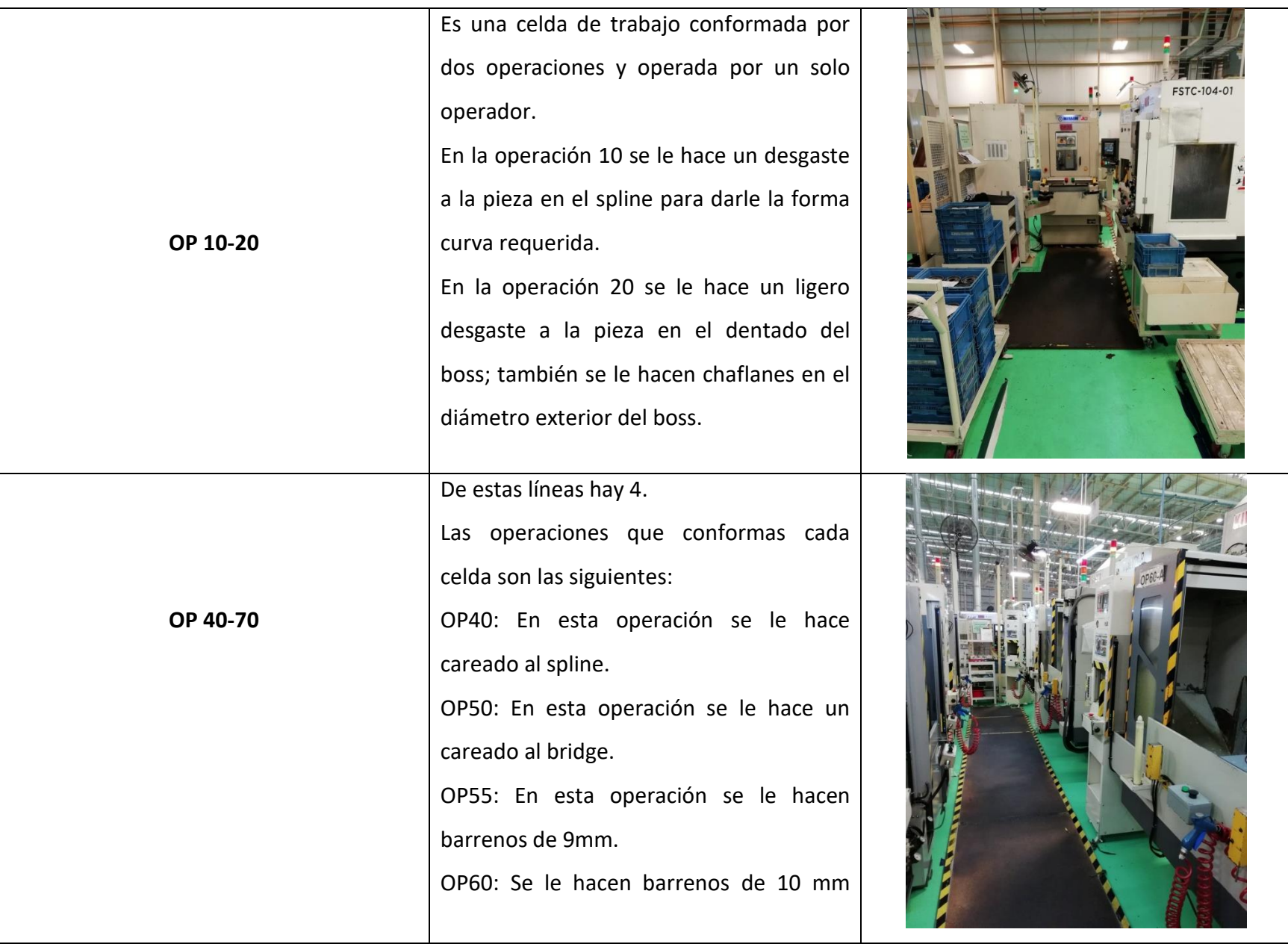
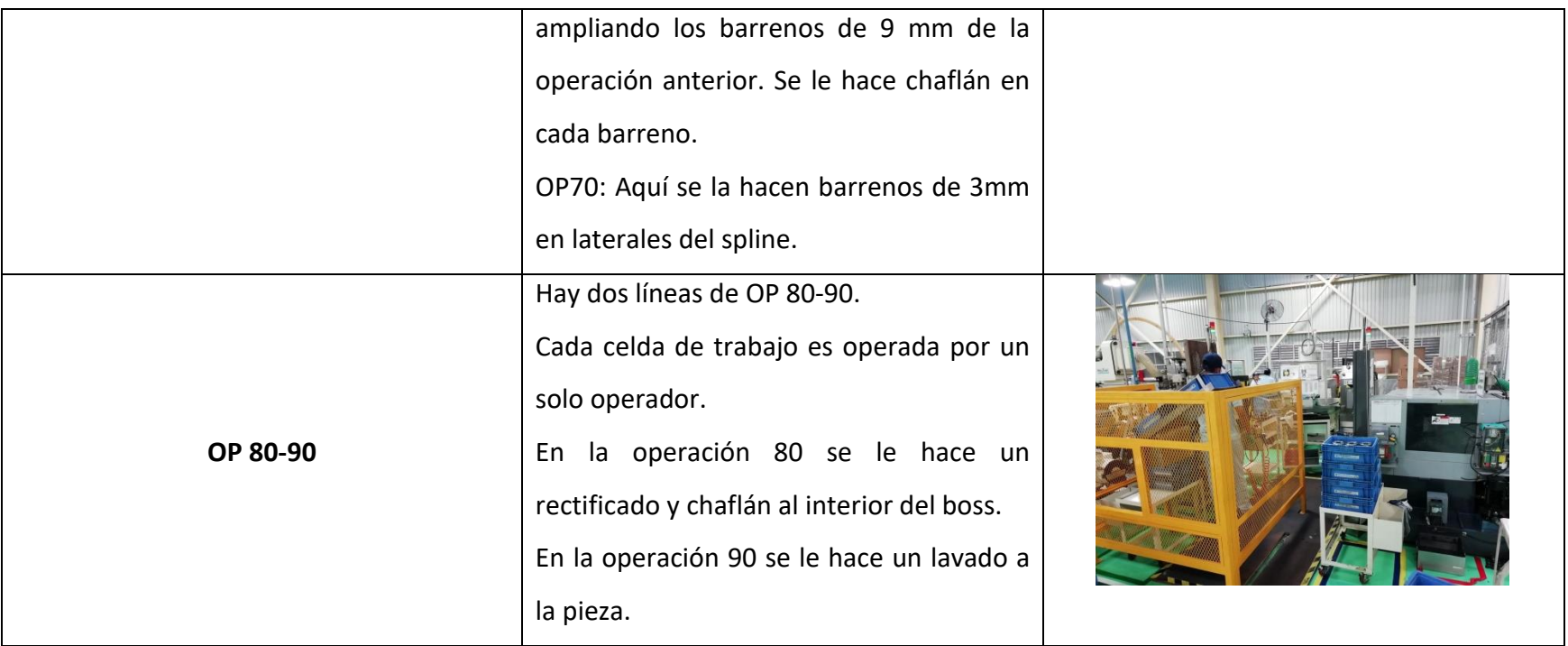

Cabe mencionar que los modelos que se muestran son solo los involucrados en el proyecto.

## *Elaboración de tabla de capacidades.*

Anteriormente, el departamento de control de producción no contaba con una tabla en la cual se pudieran visualizar fácilmente las capacidades de cada proceso de todos los modelos. Decidí elaborar dicha tabla con el objetivo de facilitar el desarrollo del presente proyecto.

La tabla es la siguiente:

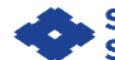

# SUMITOMO ELECTRIC<br>SINTERED COMPONENTS MÉXICO

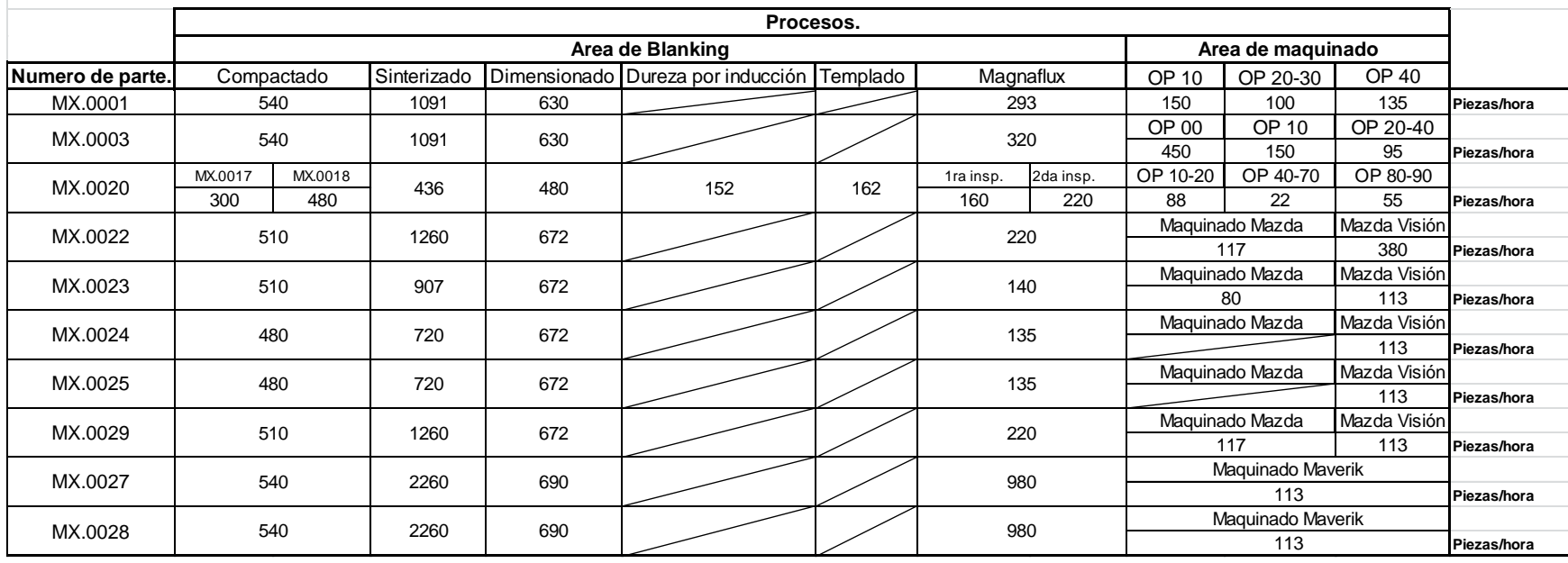

**Figura 24. Tabla de capacidades. Fuente: Elaboración propia, 2018.**

## *Elaboración de diagramas para la visualización de los procesos de maquinado.*

A continuación se muestran los diagramas elaborados donde se puede visualizar el área de recepción por cada servidor, así como el número de servidores.

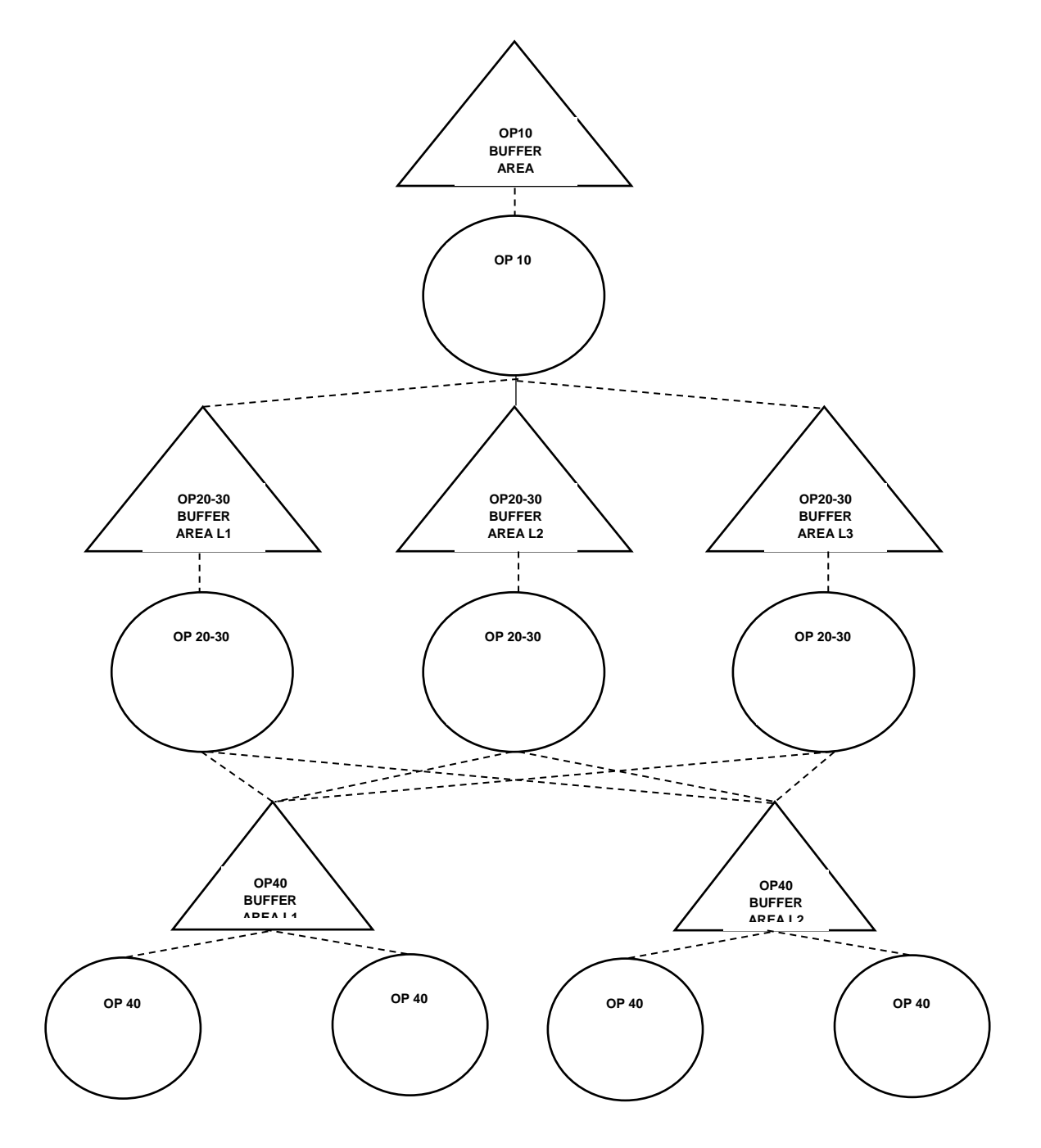

**Figura 25: Área de maquinado del modelo MX.0001. Fuente: Elaboración propia, 2018.**

![](_page_40_Figure_0.jpeg)

**Figura 26. Área de maquinado del modelo MX.0003. Fuente: Elaboración propia, 2018.**

![](_page_41_Figure_0.jpeg)

**Figura 27. Área de maquinado del modelo MX.0020. Fuente: Elaboración propia, 2018.**

*Diagrama de tiempo productivo e improductivo.*

![](_page_42_Picture_56.jpeg)

**Figura 28. Tiempo productivo e improductivo de un solo turno. Fuente: Elaboración propia, 2018.**

El diagrama anterior muestra el tiempo productivo y el tiempo improductivo de un solo turno (12 horas). Para los cálculos realizados se utilizó la unidad de tiempo de un día, un día laboral que constó en multiplicar el tiempo productivo del diagrama por dos (dos turnos por día).

# *Resultados de producción del mes de octubre.*

La siguiente tabla fue elaborada con el objeto de comparar los resultados reales de mes de octubre con los resultados de la aplicación de los modelos matemáticos de la teoría de colas.

![](_page_43_Picture_23.jpeg)

**Figura 29. Tabla de resultados. Fuente: Elaboración propia, 2018.**

## **V. RESULTADOS.**

#### *Aplicación de los modelos matemáticos.*

Se aplican los modelos matemáticos para cada caso. Los resultados muestran un resultado idóneo y es por ello que en gráficas R se contrasta el throughput rate estimado y los resultados reales del mes de octubre con el fin de ver cómo se comporta en realidad cada sistema.

Se introdujeron al programa QM for Window con el objetivo de corroborar los datos y mostrar los gráficos de distribución de probabilidad de Poisson.

#### **MX.0001 OP 10 M/M/2/6/∞/FIFO.**

Datos: **λ** = 2.5 lotes/días. **μ** = 1.3 lotes/día. **C** = 2. **K** = 6 lotes.

Factor de Utilización:

$$
\rho = \frac{\lambda}{\mu}
$$

$$
\rho = \frac{2.5}{2(1.3)}
$$

Cadena de Markov y ecuaciones de equilibrio:

![](_page_44_Figure_9.jpeg)

**Figura 30. Cadena de Markov OP 10. Fuente: Elaboración propia, 2018**

 $\lambda p0 = \mu p1$ 

$$
\lambda p1 + \mu p1 = \lambda p0 + 2\mu p2
$$

$$
\lambda p2 + 2\mu p2 = \lambda p1 + 2\mu p3
$$

$$
\lambda p3 + 2\mu p3 = \lambda p2 + 2\mu p4
$$
  
\n
$$
\lambda p4 + 2\mu p4 = \lambda p3 + 2\mu p5
$$
  
\n
$$
\lambda p5 + 2\mu p5 = \lambda p4 + 2\mu p6
$$
  
\n
$$
2\mu p_6 = 2\lambda p_5
$$

 Probabilidad de que haya cero lotes en el sistema: Formula:

$$
P_0 = \frac{1}{\sum_{n=1}^c \frac{(\frac{\lambda}{\mu})^n}{n!} + \frac{(\frac{\lambda}{\mu})^c}{c!} \sum_{n=c+1}^k \rho^{n-c}}
$$

Sustituyendo:

$$
P_0 = \frac{1}{\sum_{n=1}^2 \frac{\left(\frac{2.5}{1.3}\right)^1}{1!} + \frac{\left(\frac{2.5}{1.3}\right)^2}{2!} + \frac{\left(\frac{2.5}{1.3}\right)^2}{2!} \sum_{n=2+1}^6 0.96 + 0.96^2 + 0.96^3 + 0.96^4}
$$

$$
P_0 = \frac{1}{11.465} = 0.0872
$$

Probabilidad de que haya **n** lotes en el sistema:

Fórmula para n = 1,2,..., c:  $P_n = \frac{(\frac{\lambda}{\mu})^2}{n}$  $\frac{\lambda}{\mu}$ )<sup>n</sup>  $\frac{\mu}{n!}P_0$ 

Sustituyendo:

$$
P_1 = \frac{(\frac{2.5}{1.3})^1}{1!} \cdot 0.0872 = 0.167
$$

$$
P_2 = \frac{(\frac{2.5}{1.3})^2}{2!} \cdot 0.0872 = 0.161
$$

2!

Fórmula Para n = c,c+1,...,K 
$$
P_n = \frac{(\frac{\lambda}{\mu})^n}{c!c^{n-c}} P_0
$$

Sustituyendo obtenemos:

$$
P_3 = \frac{(\frac{2.5}{1.3})^3}{2! \ 2^1} \cdot 0.0872 = 0.155
$$
\n
$$
P_4 = \frac{(\frac{2.5}{1.3})^4}{2! \ 2^2} \cdot 0.0872 = 0.1490
$$
\n
$$
P_5 = \frac{(\frac{2.5}{1.3})^5}{2! \ 2^3} \cdot 0.0872 = 0.1433
$$
\n
$$
P_6 = \frac{(\frac{2.5}{1.3})^6}{2! \ 2^4} \cdot 0.0872 = 0.1378
$$

 $P = 0.0872 + 0.167 + 0.161 + 0.155 + 0.1490 + 0.1433 + 0.1378 = 1$ 

Número estimado de lotes en línea de espera:

Fórmula:

$$
L_q = \frac{\left(\frac{\lambda}{\mu}\right)^c p}{c!(1-p)^2} P_0(1-\rho^{k-c} - (K-c)p^k(1-\rho))
$$

Sustituyendo:

$$
L_q = \frac{\left(\frac{2.5}{1.5}\right)^2 0.96}{2! (1 - 0.96)^2} 0.0872 \left(1 - 0.96^4 - (6 - 2)0.96^4 (1 - 0.96)\right)
$$
  

$$
L_q = 96.73[0.15 - (3.397)(0.04)]
$$
  

$$
L_q = 1.365 \text{ lotes/dia}
$$

Número estimado de lotes en el sistema:

Fórmula:  $L = L_q + \sum_{n=0}^{c-1} nP_n + c(1 - \sum_{n=0}^{c-1} P_n)$ 

Sustituyendo obtenemos:

$$
L = 1.365 + \sum_{n=0}^{2-1} 1(0.167) + 2(1 - \sum_{n=0}^{2-1} 0.167)
$$

$$
L = 3.169
$$

 Cantidad estimada de lotes que el sistema maquina por día: Formula:  $\lambda_{ef} = \lambda(1 - P_k)$ 

Sustituyendo se obtiene:

$$
\lambda_{ef} = 2.5(1 - 0.138)
$$
  

$$
\lambda_{ef} = 2.155 \text{ lotes/dia}
$$

Tiempo estimado que cada lote pasa en el sistema:

Formula:  $W = \frac{L}{\lambda}$  $\lambda_{ef}$ 

Sustituyendo se obtiene:

$$
W = \frac{3.169}{2.155}
$$

$$
W = 1.47 \text{ días}
$$

Tiempo estimado que cada lote pasa en el sistema:

Formula:  $W_q = \frac{L_q}{\lambda}$  $\lambda_{ef}$ 

Sustituyendo se obtiene:

$$
W_q = \frac{1.365}{2.155}
$$

$$
W_q = 0.633 \text{ días}
$$

La utilización del sistema es del 96 % lo cual es excelente, pues existe una probabilidad muy baja de que el sistema se encuentre ocioso. El tiempo estimado que un lote que pasa en el sistema es de 1.47 días. El tiempo estimado que pasa el lote en espera de 0.633 días. El nivel óptimo de WIP es de 3.198 lotes. El Throughput Rate es de 2.155 lotes por día.

![](_page_48_Figure_1.jpeg)

**Figura 31. Grafica R de OP 10 MX.0001. Fuente: Elaboración propia, 2018**

En el gráfico se puede observar que los valores reales en los días hábiles son muy cercanos al valor estimado. Hay algunos días donde la utilización del tiempo aumenta por encima del 80 %. Los días en los que la producción baja es debido a los siguientes factores: "operador en capacitación", "falta de operador" y "falla en máquina".

| <b>P.</b> OM for Windows - [Data] Results<br>o<br>$\Box$ |                |  |                                 |       |                              |                           |  |  |
|----------------------------------------------------------|----------------|--|---------------------------------|-------|------------------------------|---------------------------|--|--|
| MX.0001 OP10 Solution                                    |                |  |                                 |       |                              |                           |  |  |
| Parameter                                                | Value          |  | Parameter                       | Value | <b>Hours</b><br>(based on 8) | <b>Hours</b><br>(based on |  |  |
| M/M/s with a Finite System Size                          |                |  | Average server utilization      | .83   |                              |                           |  |  |
| Arrival rate(lambda)                                     | 2.5            |  | Average number in the queue(Lq) | 1.43  |                              |                           |  |  |
| Service rate(mu)                                         | 1.3            |  | Average number in the system(L) | 3.09  |                              |                           |  |  |
| Number of servers                                        | $\overline{2}$ |  | Average time in the queue(Wg)   | .66   | 5.32                         | 15.95                     |  |  |
| Maximum system size                                      | 6              |  | Average time in the system(W)   | 1.43  | 11.47                        | 34.41                     |  |  |
|                                                          |                |  | Effective arrival rate          | 2.16  |                              |                           |  |  |
|                                                          |                |  | Probability that system is full | .14   |                              |                           |  |  |
|                                                          |                |  |                                 |       |                              |                           |  |  |

**Figura 32. Medidas de desempeño MX.0001 OP10. Fuente: Elaboración propia, 2018.**

| <b>P.</b> Table of Probabilities<br>▣ |                             |                              |                             |  |  |  |  |  |
|---------------------------------------|-----------------------------|------------------------------|-----------------------------|--|--|--|--|--|
| MX.0001 OP10 Solution                 |                             |                              |                             |  |  |  |  |  |
| k                                     | Prob (num<br>in $sys = k$ ) | Prob (num<br>in $sys \leq k$ | Prob (num<br>in $sys > k$ ) |  |  |  |  |  |
| ١o                                    | .09                         | .09                          | .91                         |  |  |  |  |  |
|                                       | .17                         | .25                          | .75                         |  |  |  |  |  |
| $\overline{2}$                        | .16                         | .42                          | .58                         |  |  |  |  |  |
| 3                                     | .15                         | .57                          | .43                         |  |  |  |  |  |
| 4                                     | .15                         | .72                          | .28                         |  |  |  |  |  |
| 5                                     | .14                         | .86                          | .14                         |  |  |  |  |  |
| 6                                     | .14                         |                              | 0                           |  |  |  |  |  |

**Figura 33. Probabilidad de n lotes MX.0001 OP10. Fuente: Elaboración propia, 2018.**

![](_page_49_Figure_2.jpeg)

**Figura 34. Distribución de Poisson MX.0001 OP10. Fuente: Elaboración propia, 2018.**

Datos:  $\lambda = 2.155$  lotes por día.

 $\mu$  = 0.87 lotes por día por servidor.

 $\mathcal{C} = 3$  servidores.

 $K = 9$  lotes

Factor de utilización:

Fórmula:  $\rho = \frac{\lambda}{m}$  $n\mu$ 

Sustituyendo:  $\rho = \frac{2.155}{2(0.87)}$ 3(0.87)

$$
\boldsymbol{\rho} = 0.825
$$

Cadena de Markov y ecuaciones de equilibrio:

![](_page_50_Figure_10.jpeg)

Dónde:

$$
\lambda p0 = \mu p1
$$
  
\n
$$
\lambda p_1 + \mu p_1 = \lambda p_0 + 2\mu p_2
$$
  
\n
$$
\lambda p_2 + 2\mu p_2 = \lambda p_1 + 3\mu p_3
$$
  
\n
$$
\lambda p_3 + 3\mu p_3 = \lambda p_2 + 3\mu p_4
$$
  
\n
$$
\lambda p_4 + 3\mu p_4 = \lambda p_3 + 3\mu p_5
$$
  
\n
$$
\lambda p_5 + 3\mu p_5 = \lambda p_4 + 3\mu p_6
$$

$$
\lambda p_6 + 3\mu p_6 = \lambda p_5 + 3\mu p_7
$$
  

$$
\lambda p_7 + 3\mu p_7 = \lambda p_6 + 3\mu p_8
$$
  

$$
\lambda p_8 + 3\mu p_8 = \lambda p_7 + 3\mu p_9
$$
  

$$
3\mu p_9 = \lambda p_8
$$
  

$$
\sum_{n=0}^{P_k} P_n = 1
$$

• Probabilidad de que haya  $p_0$ :

Fórmula:

$$
p_0 = \frac{1}{\sum_{n=1}^c \frac{(\frac{\lambda}{\mu})^n}{n!} + \frac{(\frac{\lambda}{\mu})^c}{c!} \sum_{n=c+1}^k \rho^{n-c}}
$$

Sustituyendo:

$$
p_0
$$
\n
$$
= \frac{1}{\sum_{n=0}^{3} \frac{\left(\frac{2.155}{0.87}\right)}{1!} + \frac{\left(\frac{2.155}{0.87}\right)^2}{2!} \sum_{n=3+1}^{9} 0.825 + 0.825^2 + 0.825^3 + 0.825^4 + 0.825^5 + 0.825^6}
$$
\n
$$
p_0 = \frac{1}{17.244}
$$
\n
$$
p_0 = 0.0579
$$

• Probabilidad de que haya  $p_n$ :

Fórmula:

$$
p_n = \frac{(\frac{\lambda}{\mu})^n}{n!} P_0 \text{ Para } n = 1, 2, ..., c
$$

$$
p_n = \frac{(\frac{\lambda}{\mu})^n}{c! c^{n-c}} P_0 \text{ Para } n = c+1, ..., K
$$

$$
p_1 = \frac{\left(\frac{2.155}{0.87}\right)}{1!} 0.0579 = 0.1434
$$
\n
$$
p_2 = \frac{\left(\frac{2.155}{0.87}\right)^2}{2!} 0.0579 = 0.1776
$$
\n
$$
p_3 = \frac{\left(\frac{2.155}{0.87}\right)^3}{3!} 0.0579 = 0.1466
$$
\n
$$
p_4 = \frac{\left(\frac{2.155}{0.87}\right)^4}{3!3^{4-1}} 0.0579 = 0.1210
$$
\n
$$
p_5 = \frac{\left(\frac{2.155}{0.87}\right)^5}{5!5^{5-3}} 0.0579 = 0.0999
$$
\n
$$
p_6 = \frac{\left(\frac{2.155}{0.87}\right)^6}{6!6^{6-3}} 0.0579 = 0.0825
$$
\n
$$
p_7 = \frac{\left(\frac{2.155}{0.87}\right)^7}{7!7^{7-3}} 0.0579 = 0.068
$$
\n
$$
p_8 = \frac{\left(\frac{2.155}{0.87}\right)^8}{8!8^{8-3}} 0.0579 = 0.0562
$$
\n
$$
p_9 = \frac{\left(\frac{2.155}{0.87}\right)^8}{9!9^{9-3}} 0.0579 = 0.046
$$

 $0.0579 + 0.1434 + 0.1776 + 0.1466 + 0.121 + 0.0579 + 0.0825 + 0.068 + 0.0562 +$  $0.016 = 1$ 

 Número estimado de lotes en línea de espera: Fórmula:

$$
L_q = \frac{\left(\frac{\lambda}{\mu}\right)^c p}{c!(1-p)^2} P_0(1-\rho^{k-c} - (K-c)p^k(1-\rho))
$$

$$
L_q = \frac{\left(\frac{2.155}{0.87}\right)^3 0.825}{3! (1 - 0.825)^2} 0.0579(1 - 0.825^{9-3} - (9 - 3)0.825^9(1 - 0.825))
$$

 $L_q = 1.968$  lotes por día.

 Número estimado de lotes en el sistema: Fórmula:

$$
L = L_q + \sum_{n=0}^{c-1} nP_n + c(1 - \sum_{n=0}^{c-1} P_n)
$$

Sustituyendo:

$$
L = 1.968 + \sum_{n=0}^{3-1} 0.1434 + 2(0.1776) + 3(1 - \sum_{n=0}^{3-1} 0.1434 + 0.1776)
$$

$$
L = 4.496
$$
 *lotes por día.*

• Throughput rate estimado:

Fórmula:

$$
\lambda_{ef} = \lambda(1 - P_k)
$$

Sustituyendo:

$$
\lambda_{ef} = 2.155(1 - 0.046)
$$

$$
\lambda_{ef} = 2.06 \text{ } lotes \text{ } por \text{ } dia.
$$

 Tiempo estimado que cada lote pasa en espera: Fórmula:

$$
W_q = \frac{L_q}{\lambda_{ef}}
$$

$$
W_q = \frac{1.968}{2.06}
$$

$$
W_q = 0.95 \text{ días.}
$$

 Tiempo estimado que cada lote pasa en el sistema (Lead Time): Fórmula:

$$
W = \frac{L}{\lambda_{ef}}
$$

Sustituyendo:

$$
W = \frac{4.495}{2.06}
$$

$$
W=2.18\;dias.
$$

Este sistema tiene un nivel de utilización del 82.5 % lo cual indica que existe una probabilidad de que el sistema se encuentre vacío de 5.8 %, esto debido a la tasa de llegadas es ligeramente inferior a la capacidad de las maquinas. El nivel óptimo de WIP es de 4.496 lotes por día. El tiempo estimado que pasa en lote en el sistema es de 2.18 días y el tiempo estimado que un lote pasa en espera para comenzar a ser maquinado es de 0.95 días. Este sistema tiene un througput rate estimado de 2.06 lotes por día.

![](_page_55_Figure_0.jpeg)

**Figura 36. Grafica R de OP 20-30 MX.0001. Fuente: Elaboración propia, 2018.**

En la gráfica anterior se puede observar que la mayoría de los días la cantidad de lotes que las celdas de trabajo maquinan supera al Throughput rate estimado, eso indica que la utilización del tiempo supera el 80% y es debido a que la mayoría de tiempo cuando es operador titular se ausenta, toma su lugar un operador con el fin de no parar producción. Los días en los que se encuentra por debajo de lo estimado es por falla de máquina y por falta de material.

| <b>P</b> QM for Windows - [Data] Results | $\Box$<br>23 |                                 |       |            |
|------------------------------------------|--------------|---------------------------------|-------|------------|
| <b>MX.0001 OP 20-30 Solution</b>         |              |                                 |       |            |
| Parameter                                | Value        | Parameter                       | Value | Hot<br>(ba |
| M/M/s with a Finite System Size          |              | Average server utilization      | .79   |            |
| Arrival rate(lambda)                     | 2.16         | Average number in the queue(Lg) | 1.41  |            |
| Service rate(mu)                         | .87          | Average number in the system(L) | 3.78  |            |
| Number of servers                        | 3            | Average time in the queue(Wg)   | .69   |            |
| Maximum system size                      | 9            | Average time in the system (W)  | 1.84  |            |
|                                          |              | Effective arrival rate          | 2.06  |            |
|                                          |              | Probability that system is full | .05   |            |

**Figura 37. Medidas de desempeño MX.0001 OP20-30. Fuente: Elaboración propia, 2018.**

![](_page_56_Picture_23.jpeg)

**Figura 38. Probabilidad de n lotes MX.0001 OP20-30. Fuente: Elaboración propia, 2018.**

![](_page_56_Figure_2.jpeg)

**Figura 39. Distribución de Poisson MX.0001 OP20-30. Fuente: Elaboración propia, 2018.**

Datos:  $\lambda = 2.06$  lotes por día.

 $\mu$  = 1.17 lotes por día por servidor.

 $\mathcal{C} = 2$  servidores.

 $K = 6$  lotes

Factor de utilización:

Fórmula:

$$
\boldsymbol{\rho}=\frac{\lambda}{n\mu}
$$

Sustituyendo:

$$
\rho = \frac{2.06}{2(1.17)}
$$

$$
\rho = 0.88
$$

Cadena de Marcov y ecuaciones de equilibrio:

![](_page_57_Figure_11.jpeg)

**Figura 40. Cadena de Markov de OP 40 MX.0001. Fuente: Elaboración propia.**

 $\lambda p0 = \mu p1$  $\lambda p1 + \mu p1 = \lambda p0 + 2\mu p2$  $\lambda p2 + 2\mu p2 = \lambda p1 + 2\mu p3$  $\lambda p3 + 2\mu p3 = \lambda p2 + 2\mu p4$  $\lambda p4 + 2\mu p4 = \lambda p3 + 2\mu p5$ 

$$
\lambda p5 + 2\mu p5 = \lambda p4 + 2\mu p6
$$

$$
2\mu p_6 = 2\lambda p_5
$$

$$
\sum_{n=0}^{P_k} P_n = 1
$$

 Probabilidad de que haya cero lotes en el sistema: Fórmula:

$$
p_0 = \frac{1}{\sum_{n=1}^c \frac{(\frac{\lambda}{\mu})^n}{n!} + \frac{(\frac{\lambda}{\mu})^c}{c!} \sum_{n=c+1}^k \rho^{n-c}}
$$

Sustituyendo:

$$
p_0 = \frac{1}{\sum_{n=0}^{2} \frac{\left(\frac{2.06}{1.17}\right)}{1!} + \frac{\left(\frac{2.06}{1.17}\right)^2}{2!} + \frac{\left(\frac{2.06}{1.17}\right)^2}{2!} \sum_{n=2+1}^{6} 0.88 + 0.88^2 + 0.88^3 + 0.88^4}
$$

$$
p_0 = \frac{1}{8.855}
$$

$$
p_0 = 0.1129
$$

 Probabilidad de que haya **n** lotes en el sistema: Fórmula:

$$
p_n = \frac{(\frac{\lambda}{\mu})^n}{n!} P_0 \text{ Para } n = 1, 2, ..., c
$$

$$
p_n = \frac{(\frac{\lambda}{\mu})^n}{c! c^{n-c}} P_0 \text{ Para } n = c+1, ..., K
$$

Sustituyendo:

$$
P_1 = \frac{(\frac{2.06}{1.17})^1}{1!} \cdot 0.1129 = 0.1987
$$

$$
\frac{2.06}{1!} \cdot 100 = 0.1987
$$

$$
P_2 = \frac{\left(\frac{2.00}{1.17}\right)^2}{2!} \cdot 0.1129 = 0.175
$$

$$
P_3 = \frac{(\frac{2.06}{1.17})^3}{2! \ 2^1} 0.1129 = 0.1539
$$
  
\n
$$
P_4 = \frac{(\frac{2.06}{1.17})^4}{2! \ 2^2} 0.1129 = 0.1354
$$
  
\n
$$
P_5 = \frac{(\frac{2.06}{1.17})^5}{2! \ 2^3} 0.1129 = 0.1194
$$
  
\n
$$
P_6 = \frac{(\frac{2.06}{1.17})^6}{2! \ 2^4} 0.1129 = 0.1051
$$

 $0.1129 + 0.1987 + 0.175 + 0.1539 + 0.1354 + 0.1194 + 0.1051 = 1$ 

Número estimado de lotes en línea de espera:

Fórmula:

$$
L_q = \frac{\left(\frac{\lambda}{\mu}\right)^c p}{c!(1-p)^2} P_0(1-\rho^{k-c} - (K-c)p^k(1-\rho))
$$

Sustituyendo:

$$
L_q = \frac{\left(\frac{2.06}{1.17}\right)^2 0.88}{2!(1 - 0.88)^2} 0.1129(1 - 0.88^{6-2} - (6-2)0.88^4(1 - 0.88))
$$
  

$$
L_q = 1.21 \text{ lotes por día.}
$$

Número estimado de lotes en el sistema:

Fórmula:

$$
L = L_q + \sum_{n=0}^{c-1} nP_n + c(1 - \sum_{n=0}^{c-1} Pn)
$$

$$
L = 1.21 + \sum_{n=0}^{2-1} 0.1982 + 2(1 - \sum_{n=0}^{2-1} 0.1982)
$$

$$
L = 3.011
$$
 *lotes por día.*

• Throughput rate estimado: Fórmula:

$$
\lambda_{ef} = \lambda (1 - P_k)
$$

Sustituyendo:

$$
\lambda_{ef} = 2.06(1 - 0.1051)
$$
  
 $\lambda_{ef} = 1.843$  *lotes por día.*

 Tiempo estimado que cada lote pasa en espera: Fórmula:

$$
W_q = \frac{L_q}{\lambda_{ef}}
$$

Sustituyendo:

$$
W_q = \frac{1.21}{1.843}
$$

$$
W_q = 1.687 \text{ días.}
$$

 Tiempo estimado que cada lote pasa en el sistema (Lead Time): Fórmula:

$$
W = \frac{L}{\lambda_{ef}}
$$

Sustituyendo:

$$
W = \frac{3.011}{1.843}
$$

$$
W=1.687\;dias.
$$

En el caso de las OP 40, el sistema tiene una utilización estimada del 88 % y una probabilidad del 11.29 % de que el sistema se encuentre vacío. El tiempo estimado que cada lote pasa en el sistema es de 1.687 días y el tiempo estimado que un lote pasa en espera a ser maquinado es de 0.66 días; la diferencia entre los dos valores anteriores determinamos en un lote pasa en promedio 1.027 días siendo maquinado. El nivel óptimo de WIP es de 3.011 lotes por día. El throughput rate de este sistema es de 1.843 lotes por día.

![](_page_61_Figure_2.jpeg)

**Figura 41. Grafica R de OP 40 MX.0001. Fuente: Elaboración propia, 2018.**

En la gráfica anterior se puede observar que la mayoría de los días la cantidad de lotes que las celdas de trabajo maquinan supera al Throughput rate estimado, eso indica que la utilización del tiempo supera el 80 % y es debido a que la mayoría de tiempo cuando es operador titular se ausenta, toma su lugar un operador con el fin de no parar producción.

| <b>P.</b> QM for Windows - [Data] Results<br>$\Box$<br>$\Box$ |                |  |                                 |                  |                             |                           |  |
|---------------------------------------------------------------|----------------|--|---------------------------------|------------------|-----------------------------|---------------------------|--|
| MX.0001 OP 40 Solution                                        |                |  |                                 |                  |                             |                           |  |
| Parameter                                                     | Value          |  | Parameter                       | Value            | <b>Hours</b><br>(based on 8 | <b>Hours</b><br>(based on |  |
| M/M/s with a Finite System Size                               |                |  | Average server utilization      | .79 <sup>°</sup> |                             |                           |  |
| Arrival rate(lambda)                                          | 2.06           |  | Average number in the queue(Lq) | 1.2              |                             |                           |  |
| Service rate(mu)                                              | 1.17           |  | Average number in the system(L) | 2.78             |                             |                           |  |
| Number of servers                                             | $\overline{2}$ |  | Average time in the queue(Wg)   | 65               | 5.22                        | 15.66                     |  |
| Maximum system size                                           | 6              |  | Average time in the system (W)  | 1.51             | 12.06                       | 36.17                     |  |
|                                                               |                |  | Effective arrival rate          | 1.84             |                             |                           |  |
|                                                               |                |  | Probability that system is full | .11              |                             |                           |  |

**Figura 42. Medidas de desempeño MX.0001 OP40. Fuente: Elaboración propia, 2018.**

![](_page_62_Picture_29.jpeg)

![](_page_62_Figure_3.jpeg)

![](_page_62_Figure_4.jpeg)

**Figura 44. Distribución de Poisson MX.0001 OP40. Fuente: Elaboración propia, 2018.**

Datos:  $\lambda = 2.5$  lotes por día.

 $\mu$  = 3.9 lotes por día por servidor.

 $\mathcal{C} = 1$  servidores.

 $K = 8$  lotes

Factor de utilización:

Fórmula:

$$
\pmb{\rho}=\frac{\pmb{\lambda}}{\mu}
$$

Sustituyendo:

$$
\pmb{\rho} = \frac{2.5}{3.9}
$$

$$
\boldsymbol{\rho} = 0.825
$$

Cadena de Markov y ecuaciones de equilibrio:

![](_page_63_Figure_12.jpeg)

**Figura 45. Cadena de Markov de OP 00 MX.0003. Fuente: Elaboración propia, 2018.**

Dónde:

$$
\lambda p0 = \mu p1
$$
  

$$
\lambda p_1 + \mu p_1 = \lambda p_0 + \mu p_2
$$
  

$$
\lambda p_2 + \mu p_2 = \lambda p_1 + \mu p_3
$$
  

$$
\lambda p_3 + \mu p_3 = \lambda p_2 + \mu p_4
$$

$$
\lambda p_4 + \mu p_4 = \lambda p_3 + \mu p_5
$$
  
\n
$$
\lambda p_5 + \mu p_5 = \lambda p_4 + \mu p_6
$$
  
\n
$$
\lambda p_6 + \mu p_6 = \lambda p_5 + \mu p_7
$$
  
\n
$$
\lambda p_7 + \mu p_7 = \lambda p_6 + \mu p_8
$$
  
\n
$$
\mu p_8 = \lambda p_7
$$
  
\n
$$
\sum_{n=0}^{P_k} P_n = 1
$$

 Probabilidad de que haya cero lotes en el sistema: Formula:

$$
P_0 = [1 + \sum_{n=1}^{k} \left(\frac{\lambda}{\mu}\right)^n]^{-1}
$$

Sustituyendo:

$$
P_0 = [1 + \sum_{n=1}^{8} \frac{2.5}{3.9} + (\frac{2.5}{3.9})^2 + (\frac{2.5}{3.9})^3 + (\frac{2.5}{3.9})^4 + (\frac{2.5}{3.9})^5 + (\frac{2.5}{3.9})^6 + (\frac{2.5}{3.9})^7 + (\frac{2.5}{3.9})^8]^{-1}
$$
  

$$
P_0 = 0.366
$$

 Probabilidad de que haya **n** lotes en el sistema: Formula:

$$
P_n = (\frac{\lambda}{\mu})^n P_0
$$

Sustituyendo:

$$
P_1 = \frac{2.5}{3.9} 0.366 = 0.234
$$

$$
P_2 = \left(\frac{2.5}{3.9}\right)^2 0.366 = 0.149
$$

$$
P_3 = \left(\frac{2.5}{3.9}\right)^3 0.366 = 0.096
$$
\n
$$
P_4 = \left(\frac{2.5}{3.9}\right)^4 0.366 = 0.061
$$
\n
$$
P_5 = \left(\frac{2.5}{3.9}\right)^5 0.366 = 0.039
$$
\n
$$
P_6 = \left(\frac{2.5}{3.9}\right)^6 0.366 = 0.025
$$
\n
$$
P_7 = \left(\frac{2.5}{3.9}\right)^7 0.366 = 0.016
$$
\n
$$
P_8 = \left(\frac{2.5}{3.9}\right)^8 0.366 = 0.01
$$

 $0.366 + 0.234 + 0.15 + 0.096 + 0.061 + 0.039 + 0.025 + 0.016 + 0.01 = 1$ 

 Número estimado de lotes en el sistema: Formula:

$$
L = \sum_{n=1}^{k} n P_k
$$

Sustituyendo:

$$
L = \sum_{n=1}^{8} 0.234 + 2(0.149) + 3(0.096) + 4(0.061) + 5(0.039) + 6(0.025) + 7(0.016) + 8(0.01)
$$

$$
L=1.61
$$

• Throughput rate estimado:

Formula:

$$
\lambda_{ef} = \lambda (1 - P_k)
$$

Sustituyendo:

$$
\lambda_{ef} = 2.475(1 - 0.01)
$$

$$
\lambda_{ef} = 2.475
$$

Tiempo estimado que un lote pasa en el sistema:

Formula:

$$
W = \frac{L}{\lambda_{ef}}
$$

Sustituyendo:

$$
W = \frac{1.61}{2.475}
$$

$$
W = 0.648
$$

Este sistema tiene una utilización del 64 % y una probabilidad del 36.6 % de que haya cero lotes en el sistema debido a que la capacidad de la maquina supera la frecuencia de arribo de los lotes. El nivel óptimo de WIP es de 1.66 lotes por día. El Throughput rate estimado es de 2.475 lotes por día. El tiempo estimado que un lote pasa dentro del sistema es de 0.648 días.

![](_page_66_Figure_5.jpeg)

![](_page_66_Figure_6.jpeg)

Al observar el gráfico resalta debido a que existe mucha variabilidad en su comportamiento. Es una celda de trabajo que pasa varios días en estado ocioso, lo cual, genera acumulación de material en la línea de espera. Los días que se supera por mucho el Throughput rate estimado es debido a que se trabaja el día completo porque hay material de sobra. El operador de esta línea, en ocasiones, se encuentra apoyando en algunas otras tareas.

| MX.0003 OP00 Solution           |       |  |                                 |               |                             |                           |  |  |
|---------------------------------|-------|--|---------------------------------|---------------|-----------------------------|---------------------------|--|--|
| Parameter                       | Value |  | Parameter                       | Value         | <b>Hours</b><br>(based on 8 | <b>Hours</b><br>(based on |  |  |
| M/M/1 with a Finite System Size |       |  | Average server utilization      | .63           |                             |                           |  |  |
| Arrival rate(lambda)            | 2.5   |  | Average number in the queue(Lg) | .98           |                             |                           |  |  |
| Service rate(mu)                | 3.9   |  | Average number in the system(L) | 1.62          |                             |                           |  |  |
| Number of servers               |       |  | Average time in the queue(Wq)   | $\mathcal{A}$ | 3.18                        | 9.54                      |  |  |
| Maximum system size             | 8     |  | Average time in the system(W)   | .65           | 5.23                        | 15.7                      |  |  |
|                                 |       |  | Effective arrival rate          | 2.47          |                             |                           |  |  |
|                                 |       |  | Probability that system is full | .01           |                             |                           |  |  |

**Figura 47. Medidas de desempeño MX.0003 OP00. Fuente: Elaboración propia, 2018.**

![](_page_67_Picture_33.jpeg)

**Figura 48. Probabilidad de n lotes MX.0003 OP00. Fuente: Elaboración propia, 2018.**

![](_page_67_Figure_4.jpeg)

**Figura 49. Distribución Poisson MX.0003 OP00. Fuente: Elaboración propia, 2018.**

#### **MX.0003 OP 10 M/M/2/6∞/FIFO**

Datos: **λ** = 2.5 lotes/días. **μ** = 1.3 lotes/día. **C** = 2. **K** = 6 lotes.

Factor de Utilización:

$$
\rho = \frac{\lambda}{2\mu}
$$

$$
= \frac{2.5}{2(1.3)}
$$

 $\rho$ 

Cadena de Markov y ecuaciones de equilibrio:

![](_page_68_Figure_5.jpeg)

**Figura 50. Cadena de Markov de OP 10. Fuente: Elaboración propia, 2018.**

 $\lambda p0 = \mu p1$  $\lambda p1 + \mu p1 = \lambda p0 + 2\mu p2$  $\lambda p2 + 2\mu p2 = \lambda p1 + 2\mu p3$  $\lambda p3 + 2\mu p3 = \lambda p2 + 2\mu p4$  $\lambda p4 + 2\mu p4 = \lambda p3 + 2\mu p5$  $\lambda p5 + 2\mu p5 = \lambda p4 + 2\mu p6$  $2\mu p_6 = 2\lambda p_5$ 

 Probabilidad de que haya cero lotes en el sistema: Formula:

$$
P_0 = \frac{1}{\sum_{n=1}^{c} \frac{(\frac{\lambda}{\mu})^n}{n!} + \frac{(\frac{\lambda}{\mu})^c}{c!} \sum_{n=c+1}^{k} \rho^{n-c}}
$$

$$
P_0 = \frac{1}{\sum_{n=1}^2 \frac{\left(\frac{2.5}{1.3}\right)^1}{1!} + \frac{\left(\frac{2.475}{1.3}\right)^2}{2!} + \frac{\left(\frac{2.475}{1.3}\right)^2}{2!} \sum_{n=2+1}^6 0.95 + 0.95^2 + 0.95^3 + 0.95^4}
$$

$$
P_0 = \frac{1}{10.99} = 0.09
$$

Probabilidad de que haya **n** lotes en el sistema:

Fórmula para n = 1,2,..., c:  $P_n = \frac{(\frac{\lambda}{\mu})^2}{n}$  $\frac{\lambda}{\mu}$ )<sup>n</sup>  $\frac{\mu}{n!}P_0$ 

Sustituyendo:

$$
P_1 = \frac{(\frac{2.475}{1.3})^1}{1!} \cdot 0.0872 = 0.1712
$$

$$
P_2 = \frac{(\frac{2.475}{1.3})^2}{2!} \cdot 0.09 = 0.1629
$$

Fórmula Para n = c,c+1,...,K 
$$
P_n = \frac{(\frac{\lambda}{\mu})^n}{c!c^{n-c}} P_0
$$

Sustituyendo obtenemos:

$$
P_3 = \frac{(\frac{2.475}{1.3})^3}{2! \ 2^1} 0.09 = 0.1552
$$
  

$$
c^{2.475}_{3.4}
$$

$$
P_4 = \frac{(\frac{2.473}{1.3})^4}{2! \, 2^2} \, 0.09 = 0.1475
$$

$$
P_5 = \frac{(\frac{2.475}{1.3})^5}{2! \ 2^3} \cdot 0.09 = 0.1403
$$
\n
$$
P_6 = \frac{(\frac{2.475}{1.3})^6}{2! \ 2^4} \cdot 0.09 = 0.1339
$$

 $P = 0.09 + 0.1712 + 0.1629 + 0.1552 + 0.1475 + 0.1403 + 0.1339 = 1$ 

Número estimado de lotes en línea de espera:

Fórmula:

$$
L_q = \frac{\left(\frac{\lambda}{\mu}\right)^c p}{c!(1-p)^2} P_0(1-\rho^{k-c} - (K-c)p^k(1-\rho))
$$

Sustituyendo:

$$
L_q = \frac{\left(\frac{2.575}{1.5}\right)^2 0.95}{2!(1 - 0.95)^2} 0.09(1 - 0.95^4 - (6 - 2)0.95^4(1 - 0.95))
$$
  

$$
L_q = 61.974(0.0225)
$$
  

$$
L_q = 1.39 \text{ lotes/dia}
$$

Número estimado de lotes en el sistema:

Fórmula:

$$
L = L_q + \sum_{n=0}^{c-1} nP_n + c(1 - \sum_{n=0}^{c-1} P_n)
$$

Sustituyendo obtenemos:

$$
L = 1.39 + \sum_{n=0}^{2-1} 1(0.1712) + 2(1 - \sum_{n=0}^{2-1} 0.1712)
$$

$$
L = 3.21
$$

• Throughput rate estimado: Formula:

$$
\lambda_{ef} = \lambda (1 - P_k)
$$

Sustituyendo:

$$
\lambda_{ef} = 2.475(1 - 0.1339)
$$
  
 $\lambda_{ef} = 2.14 \text{ lotes/dia}$ 

 Tiempo estimado que cada lote pasa en el sistema: Formula:

$$
W = \frac{L}{\lambda_{ef}}
$$

Sustituyendo:

$$
W = \frac{3.21}{2.155}
$$

$$
W = 1.49 \text{ días}
$$

Tiempo estimado que cada lote pasa en el sistema:

Formula:

$$
W_q = \frac{L_q}{\lambda_{ef}}
$$

Sustituyendo se obtiene:
$$
W_q = \frac{1.39}{2.155}
$$

 $W_a = 0.645 \text{ días}$ 

Este sistema tiene una utilización del 95 % y una probabilidad del 9 % de que haya cero elementos en el sistema. El nivel óptimo de WIP es de 3.21 lotes por día. El tiempo estimado que un lote pasa en el sistema es de 1.41 días; con un tiempo en línea de espera de 0.645 días. El Througput rate estimado es de 2.14 lotes por día.

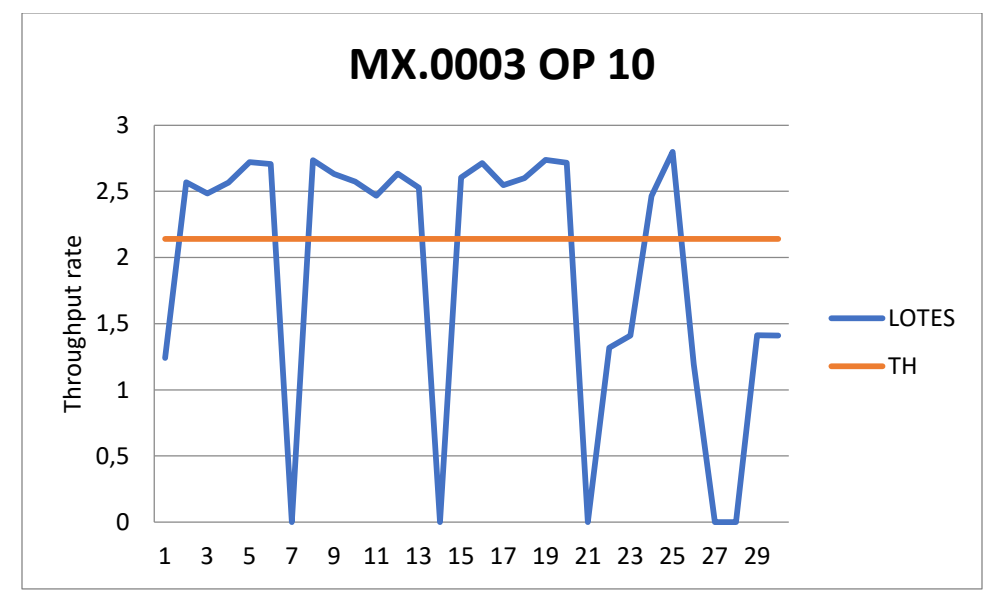

**Figura 51. Grafica R de OP 10 MX.0003. Fuente: Elaboración propia, 2018.**

Este gráfico muestra que la mayoría de los días la utilización del tiempo supera al 80 % y así mismo, supera el throughput rate estimado. Los días en los que la producción disminuye son debido a fallas en máquinas, operador no titular y falta de material.

| MX.0003 OP10 Solution           |                |  |                                 |       |                             |                           |  |
|---------------------------------|----------------|--|---------------------------------|-------|-----------------------------|---------------------------|--|
| Parameter                       | Value          |  | Parameter                       | Value | <b>Hours</b><br>(based on 8 | <b>Hours</b><br>(based on |  |
| M/M/s with a Finite System Size |                |  | Average server utilization      | .82   |                             |                           |  |
| Arrival rate(lambda)            | 2.47           |  | Average number in the queue(Lq) | 1.4   |                             |                           |  |
| Service rate(mu)                | 1.3            |  | Average number in the system(L) | 3.05  |                             |                           |  |
| Number of servers               | $\overline{2}$ |  | Average time in the queue(Wg)   | .65   | 5.23                        | 15.69                     |  |
| Maximum system size             | 6              |  | Average time in the system(W)   | 1.42  | 11.38                       | 34.15                     |  |
|                                 |                |  | Effective arrival rate          | 2.14  |                             |                           |  |
|                                 |                |  | Probability that system is full | .13   |                             |                           |  |

**Figura 52. Medidas de desempeño MX.0003 OP10. Fuente: Elaboración propia, 2018.**

| MX.0003 OP10 Solution |  |                             |                               |                             |  |  |  |
|-----------------------|--|-----------------------------|-------------------------------|-----------------------------|--|--|--|
| k                     |  | Prob (num<br>in $sys = k$ ) | Prob (num<br>in sys $\leq$ k) | Prob (num<br>in $sys > k$ ) |  |  |  |
| $\overline{0}$        |  | .09                         | .09                           | .91                         |  |  |  |
|                       |  | .17                         | .26                           | .74                         |  |  |  |
| 2                     |  | .16                         | .43                           | .57                         |  |  |  |
| 3                     |  | .15                         | .58                           | .42                         |  |  |  |
| 4                     |  | .15                         | .73                           | .27                         |  |  |  |
| 5                     |  | .14                         | .87                           | .13                         |  |  |  |
| 6                     |  | .13                         |                               |                             |  |  |  |

**Figura 53. Probabilidad de n lotes MX.0003 OP10. Fuente: Elaboración propia, 2018.**

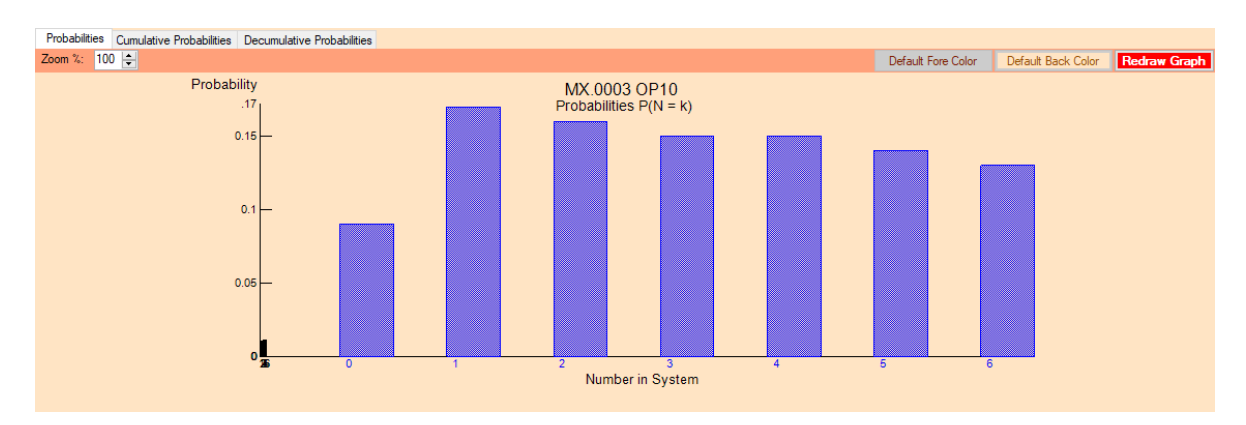

**Figura 54. Distribución de Poisson MX.0003 OP10. Fuente: Elaboración propia, 2018.**

Datos:  $\lambda = 2.14$  lotes por día.

 $\mu$  = 0.89 lotes por día por servidor.

 $\mathcal{C} = 3$  servidores.

 $K = 9$  lotes

Factor de utilización:

Fórmula:  $\rho = \frac{\lambda}{m}$  $n\mu$ 

Sustituyendo:  $\rho = \frac{2.14}{3(0.8)}$ 3(0.83)

$$
\boldsymbol{\rho} = 0.86
$$

Cadena de Markov y ecuaciones de equilibrio:

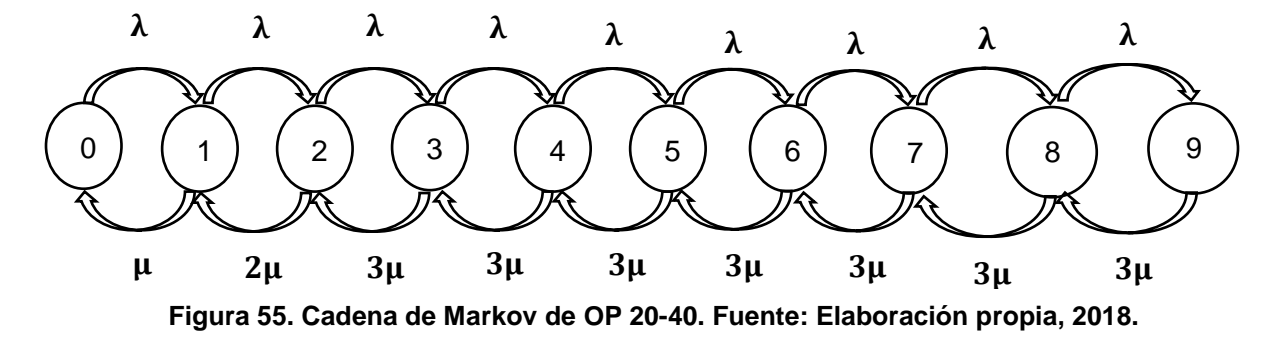

Dónde:

$$
\lambda p0 = \mu p1
$$
  
\n
$$
\lambda p_1 + \mu p_1 = \lambda p_0 + 2\mu p_2
$$
  
\n
$$
\lambda p_2 + 2\mu p_2 = \lambda p_1 + 3\mu p_3
$$
  
\n
$$
\lambda p_3 + 3\mu p_3 = \lambda p_2 + 3\mu p_4
$$
  
\n
$$
\lambda p_4 + 3\mu p_4 = \lambda p_3 + 3\mu p_5
$$
  
\n
$$
\lambda p_5 + 3\mu p_5 = \lambda p_4 + 3\mu p_6
$$

$$
\lambda p_6 + 3\mu p_6 = \lambda p_5 + 3\mu p_7
$$
  
\n
$$
\lambda p_7 + 3\mu p_7 = \lambda p_6 + 3\mu p_8
$$
  
\n
$$
\lambda p_8 + 3\mu p_8 = \lambda p_7 + 3\mu p_9
$$
  
\n
$$
3\mu p_9 = \lambda p_8
$$
  
\n
$$
\sum_{n=0}^{P_k} P_n = 1
$$

• Probabilidad de que haya  $p_0$ :

Fórmula:

$$
p_0 = \frac{1}{\sum_{n=1}^c \frac{(\frac{\lambda}{\mu})^n}{n!} + \frac{(\frac{\lambda}{\mu})^c}{c!} \sum_{n=c+1}^k \rho^{n-c}}
$$

Sustituyendo:

$$
p_0 = \frac{1}{\sum_{n=0}^{3} \frac{\left(\frac{2.14}{0.83}\right)}{1!} + \frac{\left(\frac{2.14}{0.83}\right)^2}{2!} \sum_{n=3+1}^{9} 0.83 + 0.83^2 + 0.83^3 + 0.83^4 + 0.83^5 + 0.83^6}
$$
\n
$$
p_0 = \frac{1}{18.13}
$$
\n
$$
p_0 = 0.055
$$

• Probabilidad de que haya  $p_n$ :

Fórmula:

$$
p_n = \frac{\left(\frac{\lambda}{\mu}\right)^n}{n!} P_0 \text{ Para } n = 1, 2, ..., c
$$

$$
p_n = \frac{\left(\frac{\lambda}{\mu}\right)^n}{c!c^{n-c}} P_0 \text{ Para } n = c+1, ..., K
$$

$$
p_1 = \frac{\left(\frac{2.14}{0.83}\right)}{1!} 0.055 = 0.1418
$$
\n
$$
p_2 = \frac{\left(\frac{2.14}{0.83}\right)^2}{2!} 0.055 = 0.1828
$$
\n
$$
p_3 = \frac{\left(\frac{2.14}{0.83}\right)^3}{3!} 0.055 = 0.1571
$$
\n
$$
p_4 = \frac{\left(\frac{2.14}{0.83}\right)^4}{3! \cdot 3^{4-1}} 0.055 = 0.1350
$$
\n
$$
p_5 = \frac{\left(\frac{2.14}{0.83}\right)^5}{5! \cdot 5^{5-3}} 0.055 = 0.116
$$
\n
$$
p_6 = \frac{\left(\frac{2.14}{0.83}\right)^6}{6! \cdot 6^{6-3}} 0.055 = 0.0997
$$
\n
$$
p_7 = \frac{\left(\frac{2.14}{0.83}\right)^7}{7! \cdot 7^{7-3}} 0.055 = 0.0875
$$
\n
$$
p_8 = \frac{\left(\frac{2.14}{0.83}\right)^8}{8! \cdot 8^{8-3}} 0.055 = 0.0736
$$
\n
$$
p_9 = \frac{\left(\frac{2.14}{0.83}\right)^8}{9! \cdot 9^{9-3}} 0.055 = 0.0633
$$

 $P = 0.055 + 0.1418 + 0.1828 + 0.1571 + 0.1350 + 0.116 + 0.0997 + 0.0857$  $+0.0736 + 0.0633 = 1$ 

 Número estimado de lotes en línea de espera: Fórmula:

$$
L_q = \frac{\left(\frac{\lambda}{\mu}\right)^c p}{c!(1-p)^2} P_0(1-\rho^{k-c} - (K-c)p^k(1-\rho))
$$

$$
L_q = \frac{\left(\frac{2.14}{0.83}\right)^3 0.86}{3! \left(1 - 0.86\right)^2} 0.055(1 - 0.86^{9-3} - (9-3)0.86^9(1 - 0.86))
$$

$$
L_q = 1.76 \text{ }lotes \text{ }por \text{ }dia.
$$

Número estimado de lotes en el sistema:

Fórmula:

$$
L = L_q + \sum_{n=0}^{c-1} nP_n + c(1 - \sum_{n=0}^{c-1} P_n)
$$

Sustituyendo:

$$
L = 1.76 + \sum_{n=0}^{3-1} 0.1418 + 2(0.1828) + 3(1 - \sum_{n=0}^{3-1} 0.055 + 0.1418 + 0.1828)
$$

 $L = 3.4$  lotes por día.

• Throughput rate estimado:

Fórmula:

$$
\lambda_{ef} = \lambda (1 - P_k)
$$

Sustituyendo:

$$
\lambda_{ef} = 2.14(1 - 0.063)
$$
  

$$
\lambda_{ef} = 2.005 \text{ lotes por día.}
$$

$$
\cdot
$$

 Tiempo estimado que cada lote pasa en espera: Fórmula:

$$
W_q = \frac{L_q}{\lambda_{ef}}
$$

$$
W_q = \frac{1.76}{2.005}
$$

$$
W_q = 0.878 \text{ días.}
$$

 Tiempo estimado que cada lote pasa en el sistema (Lead Time): Fórmula:

$$
W = \frac{L}{\lambda_{ef}}
$$

Sustituyendo:

$$
W = \frac{3.4}{2.005}
$$
  
W = 1.695 días.

La utilización estimada de este sistema es de 86 %. La probabilidad de que no haya lotes en el sistema es 5.5 % lo cual es muy bajo. La probabilidad de que haya lotes en el sistema es elevada y bajo un estado estable, siempre tendrá material y estará trabajando. El nivel óptimo de WIP es 3.4 lotes. El tiempo estimado que cada lote pasa en el sistema es de 1.7 días. El throughput rate estimado es de 2.005 lotes por días.

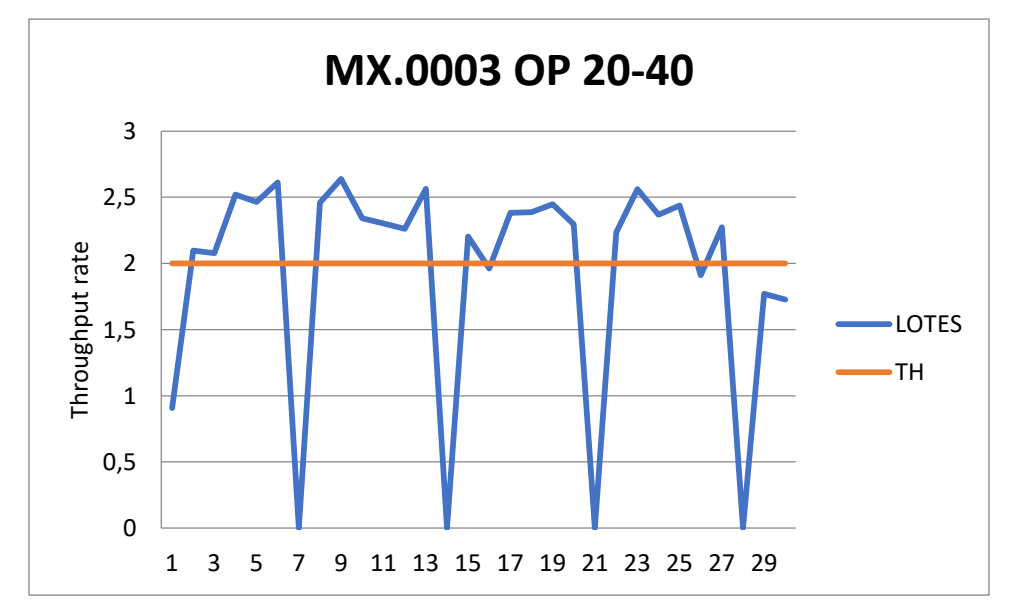

**Figura 56. Grafica R de OP 20-40 MX.0003. Fuente: Elaboración propia, 2018.**

Se observa que la mayor parte del tiempo el sistema arroja 2.5 lotes. Lo anterior es debido a que en esos días la utilización del tiempo supera al 80 %.

| Parameter                       | Value          | Parameter |                                 | Value | <b>Hours</b><br>(based on 8) | <b>Hours</b><br>(based on |
|---------------------------------|----------------|-----------|---------------------------------|-------|------------------------------|---------------------------|
| M/M/s with a Finite System Size |                |           | Average server utilization      | .81   |                              |                           |
| Arrival rate(lambda)            | 2.14           |           | Average number in the queue(Lg) | 1.58  |                              |                           |
| Service rate(mu)                | .83            |           | Average number in the system(L) | 4.01  |                              |                           |
| Number of servers               | 3 <sup>1</sup> |           | Average time in the queue(Wg)   | .78   | 6.28                         | 18.83                     |
| Maximum system size             | 9              |           | Average time in the system (W)  | 1.99  | 15.91                        | 47.74                     |
|                                 |                |           | Effective arrival rate          | 2.02  |                              |                           |
|                                 |                |           | Probability that system is full | .06   |                              |                           |

**Figura 57. Medidas de desempeño MX.0003 OP20-40. Fuente: Elaboración propia, 2018.**

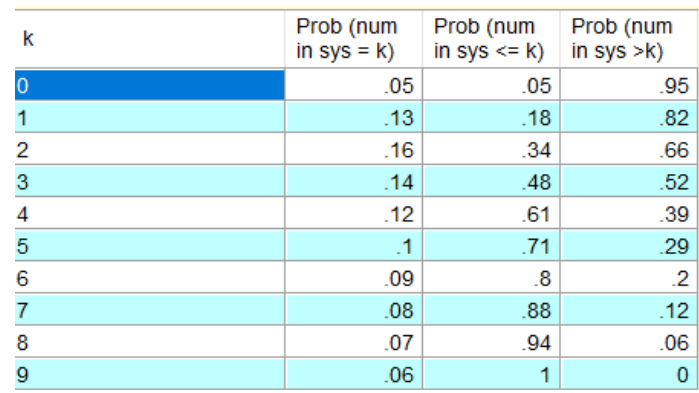

**Figura 58. Probabilidad de n lotes MX.0003 OP20-40. Fuente: Elaboración propia, 2018.**

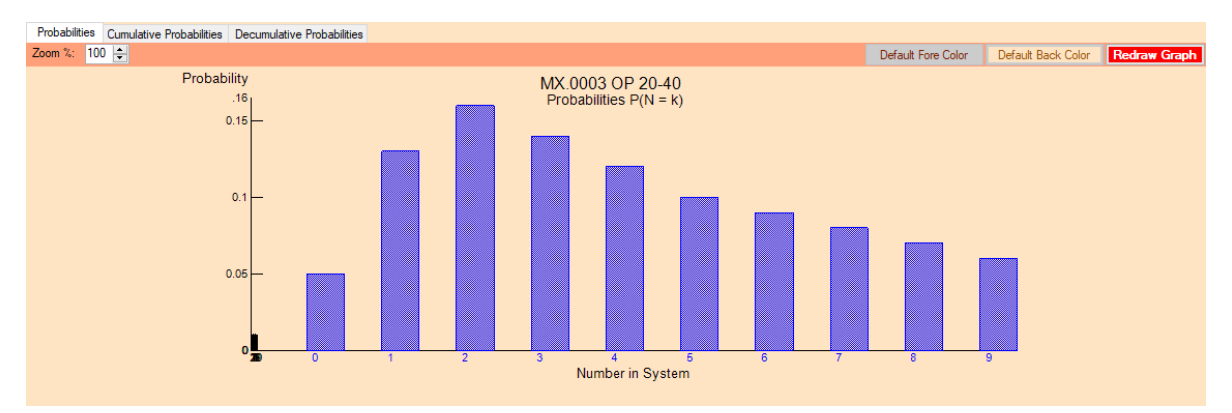

**Figura 59. Distribución de Pisson MX.0003 OP20-40. Fuente: Elaboración propia, 2018.**

### **MX.0020 OP 10-20 M/M/1/4/∞/FIFO.**

Datos:  $\lambda = 2$  *lotes por día.* 

 $\mu$  = 1.91 lotes por día por servidor.

 $\mathcal{C} = 1$  servidores.

 $K = 4$  lotes

Factor de utilización:

Fórmula:

$$
\pmb{\rho}=\frac{\pmb{\lambda}}{\mu}
$$

Sustituyendo:

$$
\rho = \frac{2}{1.91}
$$

$$
\rho = 1.047
$$

Cadena de Markov y ecuaciones de equilibrio:

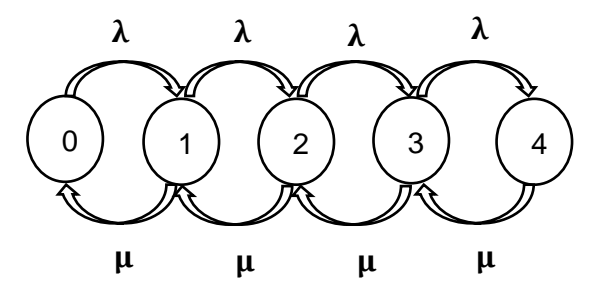

**Figura 60. Cadena de Markov OP 10-20 MX.0003. Fuente: Elaboración propia, 2018.**

Dónde:

$$
\lambda p0 = \mu p1
$$
  

$$
\lambda p_1 + \mu p_1 = \lambda p_0 + \mu p_2
$$
  

$$
\lambda p_2 + \mu p_2 = \lambda p_1 + \mu p_3
$$
  

$$
\lambda p_3 + \mu p_3 = \lambda p_2 + \mu p_4
$$

$$
\mu p = \lambda p_7
$$

$$
\sum_{n=0}^{P_k} P_n = 1
$$

 Probabilidad de que haya cero lotes en el sistema: Formula:

$$
P_0 = [1 + \sum_{n=1}^{k} (\frac{\lambda}{\mu})^n]^{-1}
$$

Sustituyendo:

$$
P_0 = [1 + \sum_{n=1}^{8} \frac{2}{1.91} + (\frac{2}{1.91})^2 + (\frac{2}{1.91})^3 + (\frac{2}{1.91})^4]^{-1}
$$
  

$$
P_0 = 0.169
$$

 Probabilidad de que haya **n** lotes en el sistema: Formula:

$$
P_n = (\frac{\lambda}{\mu})^n P_0
$$

Sustituyendo:

$$
P_1 = \frac{2}{1.91} 0.182 = 0.191
$$
  
\n
$$
P_2 = (\frac{2}{1.91})^2 0.182 = 0.199
$$
  
\n
$$
P_3 = (\frac{2}{1.91})^3 0.182 = 0.2088
$$
  
\n
$$
P_4 = (\frac{2}{1.91})^4 0.182 = 0.2187
$$

$$
0.182 + 0.191 + 0.199 + 0.2088 + 0.2187 = 1
$$

Número estimado de lotes en el sistema:

Formula:

$$
L = \sum_{n=1}^{k} n P_k
$$

Sustituyendo:

$$
L = \sum_{n=1}^{4} 0.191 + 2(0.199) + 3(0.2088) + 4(0.2187)
$$

 $L = 1.941$ 

• Throughput rate estimado:

Formula:

$$
\lambda_{ef} = \lambda (1 - P_k)
$$

Sustituyendo:

$$
\lambda_{ef} = 1.91(1 - 0.2187)
$$

$$
\lambda_{ef} = 1.49
$$

 Tiempo estimado que un lote pasa en el sistema: Formula:

$$
W = \frac{L}{\lambda_{ef}}
$$

Sustituyendo:

$$
W = \frac{1.941}{1.49}
$$

$$
W = 1.3 \text{ días}
$$

La OP 10-20, es una celda de trabajo en donde la tasa de arribo es ligeramente mayor a la capacidad con una utilización estimada del 80 %. Es por ello que la utilización del sistema es 104.7 % lo cual indica que en algún momento el sistema se saturará. La probabilidad de que haya cero lotes es de 18.2 % lo cual parece elevado, pero, la suma de las probabilidades de que haya de 1 a 4 es mayor y en comparación, existe una probabilidad muy baja de que haya cero lotes. El nivel óptimo de WIP es de 1.941 lotes por día. El Throughpit rate estimado es de 1.49 lotes por día. El tiempo estimado que un lote pasa en el sistema es de 1.275 días.

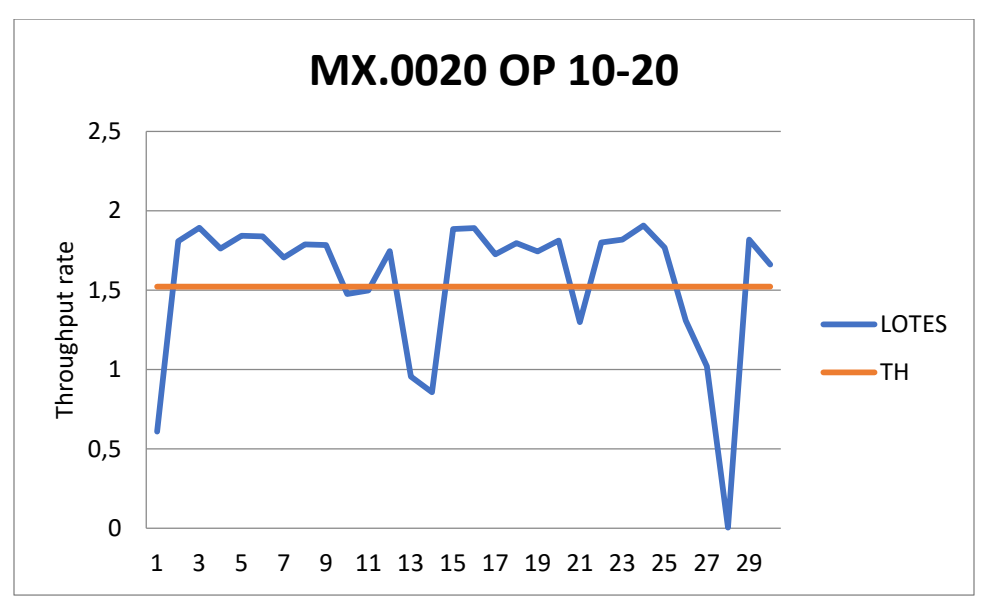

**Figura 61. Grafica R de OP 10-20 MX.0020. Fuente: Elaboración propia, 2018.**

El grafico demuestra que muy constantemente el Throughput rate supera al real, debido a que se tiene una utilización del tiempo disponible superior al 80 % puesto que los tiempos de comedor son cubiertos por algún otro operador. Esta celda de trabajo operó todo el mes por razones de demanda.

| <b>MX.0020 OP 10-20 Solution</b> |                |  |                                 |      |                             |                           |  |
|----------------------------------|----------------|--|---------------------------------|------|-----------------------------|---------------------------|--|
| Parameter                        | Value          |  | Value<br>Parameter              |      | <b>Hours</b><br>(based on 8 | <b>Hours</b><br>(based on |  |
| M/M/1 with a Finite System Size  |                |  | Average server utilization      | .82  |                             |                           |  |
| Arrival rate(lambda)             | $\overline{2}$ |  | Average number in the queue(Lq) | 1.27 |                             |                           |  |
| Service rate(mu)                 | 1.91           |  | Average number in the system(L) | 2.09 |                             |                           |  |
| Number of servers                |                |  | Average time in the queue(Wg)   | .82  | 6.52                        | 19.57                     |  |
| Maximum system size              | 4              |  | Average time in the system (W)  | 1.34 | 10.71                       | 32.14                     |  |
|                                  |                |  | <b>Effective arrival rate</b>   | 1.56 |                             |                           |  |
|                                  |                |  | Probability that system is full | 22   |                             |                           |  |

**Figura 62. Medidas de desempeño MX.0020 OP10-20. Fuente: Elaboración propia, 2018.**

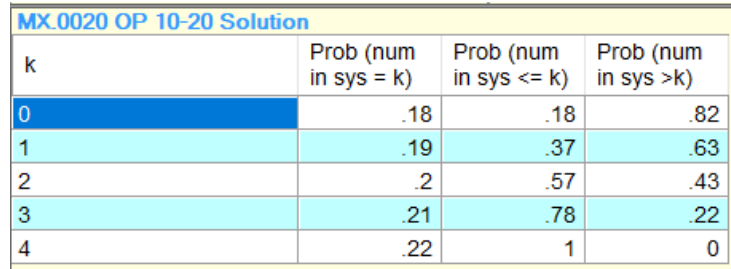

**Figura 63. Probabilidad de n lotes MX.0020 OP10-20. Fuente: Elaboración propia, 2018.**

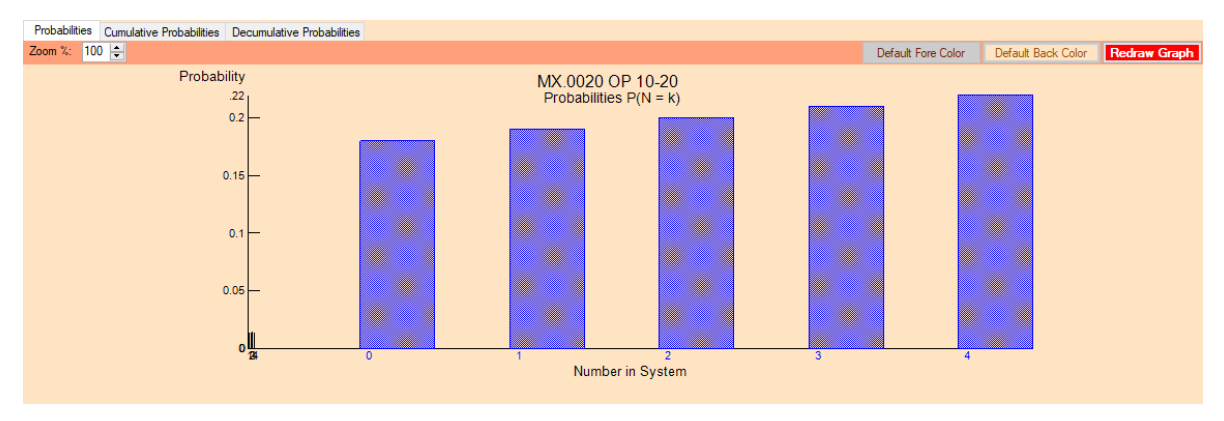

**Figura 64. Distribución de Poisson MX.0020 OP10-20. Fuente: Elaboración propia, 2018.**

Datos:  $\lambda = 1.522$  lotes por día.

 $\mu$  = 0.46 lotes por día por servidor.

 $\mathcal{C} = 4$  servidores.

 $K = 4$  lotes

Factor de utilización:

Fórmula:

$$
\boldsymbol{\rho}=\frac{\lambda}{n\mu}
$$

Sustituyendo:

$$
\rho = \frac{1.522}{4(0.46)}
$$

$$
\rho = 0.831
$$

Cadena de Marcov y ecuaciones de equilibrio:

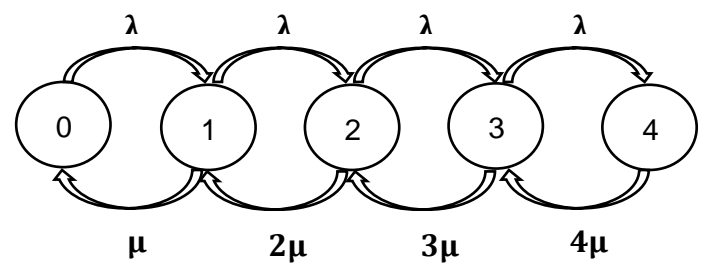

**Figura 65. Cadena de Markov OP 10-20. Fuente: Elaboración propia, 2018.**

 $\lambda p0 = \mu p1$ 

$$
\lambda p1 + \mu p1 = \lambda p0 + 2\mu p2
$$
  

$$
\lambda p2 + 2\mu p2 = \lambda p1 + 3\mu p3
$$
  

$$
\lambda p3 + 3\mu p3 = \lambda p2 + 4\mu p4
$$

 $4\mu p_4 = \lambda p_3$ 

$$
\sum_{n=0}^{P_k} P_n = 1
$$

 Probabilidad de que haya cero lotes en el sistema: Fórmula:

$$
p_0 = \frac{1}{\sum_{n=1}^c \frac{(\frac{\lambda}{\mu})^n}{n!} + \frac{(\frac{\lambda}{\mu})^c}{c!} \sum_{n=c+1}^k \rho^{n-c}}
$$

Sustituyendo:

$$
p_0 = \frac{1}{\sum_{n=0}^4 \frac{\left(\frac{1.522}{0.46}\right)}{1!} + \frac{\left(\frac{1.522}{0.46}\right)^2}{2!} + \frac{\left(\frac{1.522}{0.46}\right)^3 \left(\frac{1.522}{0.46}\right)^4}{3!} + \frac{\left(\frac{1.522}{0.46}\right)^4}{4!} \sum_{n=4+1}^4 0}
$$

$$
p_0 = \frac{1}{24.856}
$$

$$
p_0 = 0.0403
$$

 Probabilidad de que haya **n** lotes en el sistema: Fórmula:

$$
p_n = \frac{(\frac{\lambda}{\mu})^n}{n!} P_0 \text{ Para } n = 1, 2, ..., c
$$

$$
p_n = \frac{(\frac{\lambda}{\mu})^n}{c! c^{n-c}} P_0 \text{ Para } n = c+1, ..., K
$$

$$
P_1 = \frac{(\frac{1.522}{0.46})^1}{1!} 0.0403 = 0.1333
$$

$$
P_2 = \frac{(\frac{1.522}{0.46})^2}{2!} 0.0403 = 0.221
$$

$$
P_3 = \frac{(\frac{1.522}{0.46})^3}{3!} 0.0403 = 0.243
$$

$$
P_4 = \frac{(\frac{1.522}{0.46})^4}{4!} \cdot 0.0403 = 0.201
$$

Número estimado de lotes en el sistema:

Fórmula:

$$
L = L_q + \sum_{n=0}^{c-1} nP_n + c(1 - \sum_{n=0}^{c-1} P_n)
$$

Sustituyendo:

$$
L = 0 + \sum_{n=0}^{4-1} 0.1333 + 2(0.221) + 3(0.243) + 4(1 - \sum_{n=0}^{4-1} 0.0403 + 0.133 + 0.221 + 0.243)
$$

 $L = 2.27$  lotes por día.

 Throughput rate estimado: Fórmula:

$$
\lambda_{ef} = \lambda (1 - P_k)
$$

$$
\lambda_{ef} = 1.522(1 - 0.201)
$$
  

$$
\lambda_{ef} = 1.21 \text{ } lotes \text{ } por \text{ } dia.
$$

 Tiempo estimado que cada lote pasa en el sistema (Lead Time): Fórmula:

$$
W = \frac{L}{\lambda_{ef}}
$$

Sustituyendo:

$$
W=\frac{2.27}{1.21}
$$

$$
W=1.87\;dias.
$$

Este sistema de maquinado tiene una utilización estimada del 83.1 %. La probabilidad de que el sistema se encuentre vacío es del 4.03 %. Lo cual indica que la mayor parte del tiempo el sistema contará con material para trabajar, esto, en un estado estable. El nivel óptimo de WIP es de 2.27 lotes por día. El tiempo estimado que cada lote pasa en el sistema es de 1.87 días. El Throughput rate estimado es de 1.21 lotes por día.

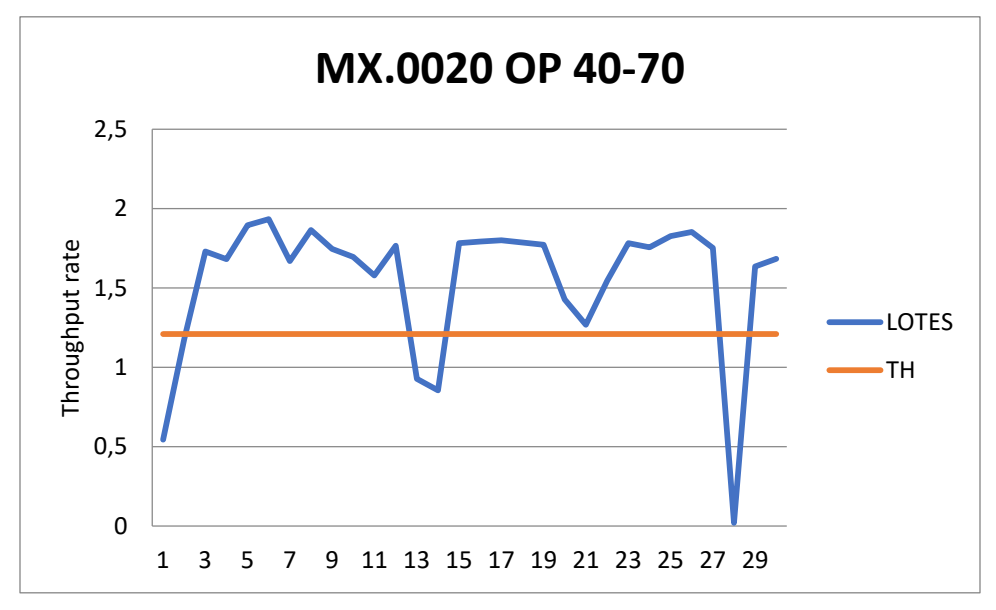

**Figura 66. Grafica R de OP 40-70 MX.0020. Fuente: Elaboración propia, 2018.**

El grafico muestra que el Throughput rate real supera al estimado, debido a que se tiene una utilización del tiempo superior al 80 %. Su puede observar que el sistema trabajó todo el mes debido a la demanda de ese mes.

| <b>MX.0020 Solution</b>         |       |  |                                 |          |                             |                           |
|---------------------------------|-------|--|---------------------------------|----------|-----------------------------|---------------------------|
| Parameter                       | Value |  | Parameter<br>Value              |          | <b>Hours</b><br>(based on 8 | <b>Hours</b><br>(based on |
| M/M/s with a Finite System Size |       |  | Average server utilization      | .63      |                             |                           |
| Arrival rate(lambda)            | 1.52  |  | Average number in the queue(Lq) |          |                             |                           |
| Service rate(mu)                | .46   |  | Average number in the system(L) | 2.51     |                             |                           |
| Number of servers               | 4     |  | Average time in the queue(Wg)   | $\Omega$ | $\Omega$                    | 0 <sup>1</sup>            |
| Maximum system size             | 4     |  | Average time in the system(W)   | 2.17     | 17.39                       | 52.17                     |
|                                 |       |  | Effective arrival rate          | 1.16     |                             |                           |
|                                 |       |  | Probability that system is full | .24      |                             |                           |

**Figura 67. Medidas de desempeño MX.0020 OP40-70. Fuente: Elaboración propia, 2018.**

| <b>MX.0020 OP 40-70 Solution</b> |                             |                              |                             |  |  |  |  |
|----------------------------------|-----------------------------|------------------------------|-----------------------------|--|--|--|--|
| k                                | Prob (num<br>in $sys = k$ ) | Prob (num<br>in $sys \leq k$ | Prob (num<br>in $sys > k$ ) |  |  |  |  |
| 0                                | .05                         | .05                          | .95                         |  |  |  |  |
|                                  | .16                         | .21                          | .79                         |  |  |  |  |
| 2                                | .26                         | .47                          | .53                         |  |  |  |  |
| 3                                | .29                         | .76                          | .24                         |  |  |  |  |
|                                  | .24                         |                              |                             |  |  |  |  |

**Figura 68. Probabilidad de n lotes MX.0020 OP40-70. Fuente: Elaboración propia, 2018.**

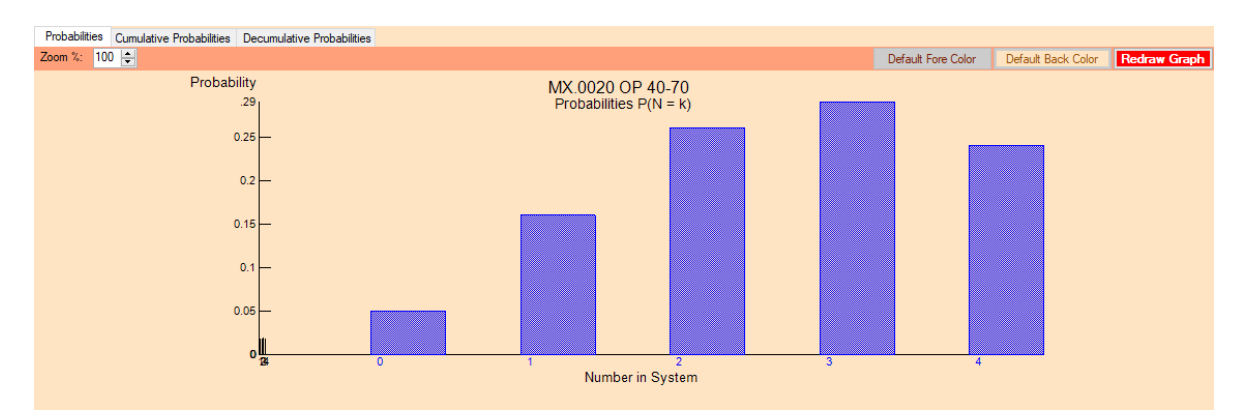

**Figura 69. Distribución de Poisson MX.0020 OP40-70. Fuente: Elaboración propia, 2018.**

Datos:  $\lambda = 1.21$  lotes por día.

 $\mu$  = 1.14 lotes por día por servidor.

 $\mathcal{C} = 2$  servidores.

 $K = 2$  lotes

Factor de utilización:

Fórmula:

$$
\boldsymbol{\rho}=\frac{\lambda}{n\mu}
$$

Sustituyendo:

$$
\rho = \frac{1.21}{2(1.14)}
$$

$$
\rho = 0.53
$$

Cadena de Marcov y ecuaciones de equilibrio:

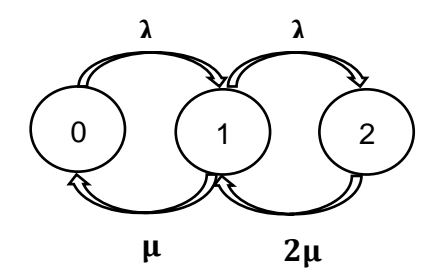

**Figura 70. Cadena de Markov de OP 80-90 MX.0020. Fuente: Elaboración propia, 2018**

 $\lambda p0 = \mu p1$ 

$$
\lambda p1 + \mu p1 = \lambda p0 + 2\mu p2
$$

$$
2\mu p_2 = \lambda p_1
$$

$$
\sum_{n=0}^{P_k} P_n = 1
$$

Probabilidad de que haya cero lotes en el sistema:

Fórmula:

$$
p_0 = \frac{1}{\sum_{n=1}^c \frac{(\frac{\lambda}{\mu})^n}{n!} + \frac{(\frac{\lambda}{\mu})^c}{c!} \sum_{n=c+1}^k \rho^{n-c}}
$$

Sustituyendo:

$$
p_0 = \frac{1}{\sum_{n=0}^{2} \frac{\left(\frac{1.21}{1.14}\right)}{1!} + \frac{\left(\frac{1.21}{1.14}\right)^2}{2!} + \frac{\left(\frac{1.21}{1.14}\right)^2}{2!} \sum_{n=2+1}^{2} 0}
$$

$$
p_0 = \frac{1}{2.145}
$$

$$
p_0 = 0.466
$$

 Probabilidad de que haya **n** lotes en el sistema: Fórmula:

$$
p_n = \frac{(\frac{\lambda}{\mu})^n}{n!} P_0 \text{ Para } n = 1, 2, ..., c
$$

$$
p_n = \frac{(\frac{\lambda}{\mu})^n}{c! c^{n-c}} P_0 \text{ Para } n = c+1, ..., K
$$

Sustituyendo:

$$
P_1 = \frac{(\frac{1.21}{1.14})}{1!} \cdot 0.466 = 0.4946
$$

$$
P_2 = \frac{(\frac{1.21}{1.14})^2}{2!} \cdot 0.466 = 0.2625
$$

 Número estimado de lotes en el sistema: Fórmula:

$$
L = L_q + \sum_{n=0}^{c-1} nP_n + c(1 - \sum_{n=0}^{c-1} P_n)
$$

Sustituyendo:

$$
L = 0 + \sum_{n=0}^{2-1} 0.4946 + 2(0.2625) + 2(1 - \sum_{n=0}^{2-1} 0.466 + 0.133)
$$

$$
L = 1.8216
$$
 *lotes por día.*

• Throughput rate estimado:

Fórmula:

$$
\lambda_{ef} = \lambda (1 - P_k)
$$

Sustituyendo:

$$
\lambda_{ef} = 1.21(1 - 0.2625)
$$
  
 $\lambda_{ef} = 0.8923$  *lotes por día.*

 Tiempo estimado que cada lote pasa en el sistema (Lead Time): Fórmula:

$$
W = \frac{L}{\lambda_{ef}}
$$

Sustituyendo:

$$
W = \frac{1.8216}{0.8924}
$$
  
W = 2.041 días.

La utilización de este sistema es del 53 % y la probabilidad de que no haya lotes es del 46.6 %. El nivel óptimo de WIP es de 1 lote por día. El tiempo estimado que cada lote pasa en el sistema es de 2.41 días. El Throughput rate estimado es de 0.8924 días.

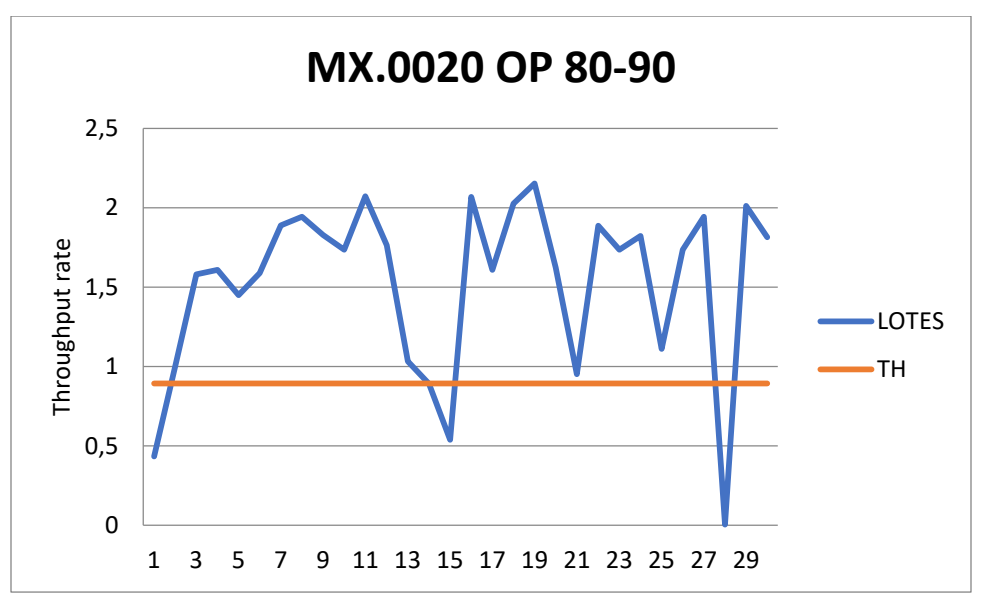

**Figura 71. Grafica R OP 80-90. Fuente: Elaboración propia, 2018.**

El comportamiento de este sistema es muy variable, pues, constantemente solo se encuentra operando un solo servidor. Los días en los que el sistema supera a casi el doble de Throughput rate es cuando los dos servidores están trabajando por causa de acumulación de material. Es un sistema en el que la utilización del tiempo disponible supera al 80 % debido a que los tiempos de comedor son cubiertos.

| MX.0020 OP 80-90 Solution       |                |  |                                 |     |                             |                           |  |
|---------------------------------|----------------|--|---------------------------------|-----|-----------------------------|---------------------------|--|
| Parameter                       | Value          |  | Value<br>Parameter              |     | <b>Hours</b><br>(based on 8 | <b>Hours</b><br>(based on |  |
| M/M/s with a Finite System Size |                |  | Average server utilization      | .42 |                             |                           |  |
| Arrival rate(lambda)            | 1.21           |  | Average number in the queue(Lq) | 0   |                             |                           |  |
| Service rate(mu)                | 1.14           |  | Average number in the system(L) | .83 |                             |                           |  |
| Number of servers               | $\overline{2}$ |  | Average time in the queue(Wg)   | 0   |                             |                           |  |
| Maximum system size             | 2 <sub>1</sub> |  | Average time in the system(W)   | .88 | 7.02                        | 21.05                     |  |
|                                 |                |  | Effective arrival rate          | .95 |                             |                           |  |
|                                 |                |  | Probability that system is full | .21 |                             |                           |  |

**Figura 72. Medidas de desempeño MX.0020 OP80-90. Fuente: Elaboración propia, 2018.**

| MX.0020 OP 80-90 Solution |                             |                              |                             |  |  |  |
|---------------------------|-----------------------------|------------------------------|-----------------------------|--|--|--|
| k                         | Prob (num<br>in $sys = k$ ) | Prob (num<br>in $sys \leq k$ | Prob (num<br>in $sys > k$ ) |  |  |  |
|                           | .38                         | .38                          | .62                         |  |  |  |
|                           |                             | -79                          | 21                          |  |  |  |
|                           | 21                          |                              |                             |  |  |  |

**Figura 73. Probabilidad de n lotes MX.0020 OP80-90. Fuente: Elaboración propia, 2018.**

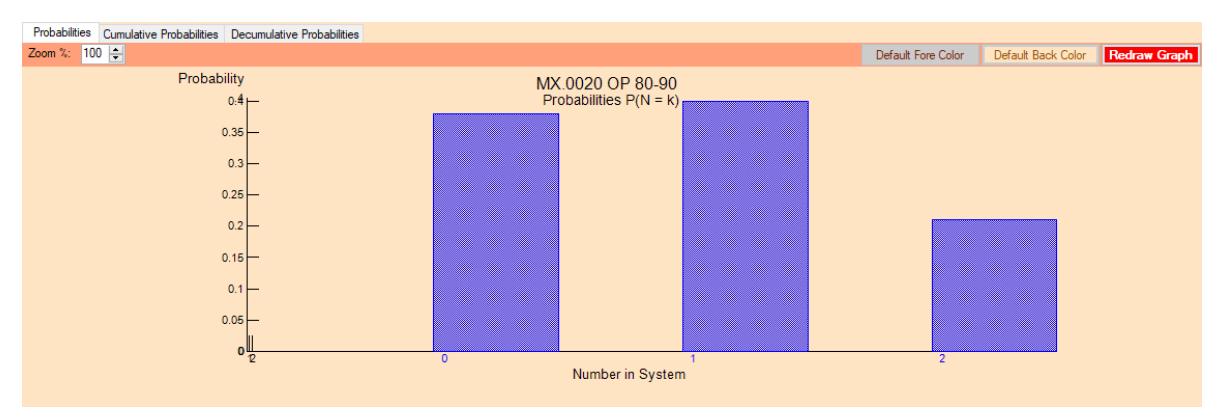

**Figura 74. Distribución de Poisson MX.0020 OP80-90. Fuente: Elaboración propia, 2018.**

## **VI. CONCLUSIONES Y RECOMENDACIONES.**

Este proyecto tuvo como bien la aplicación de la metodología de teoría de colas para analizar el comportamiento del área de maquinado.

Los resultados obtenidos tras la aplicación de los modelos matemáticos, son de gran relevancia para conocer cómo es que funciona el sistema y posteriormente el área de control de producción podrá establecer una política de control de WIP.

El establecer una política de control de WIP le permitirá a la empresa tener una reducción en sus costos, ser más competitiva y tener una mayor rotación de inventario. Al reducir los niveles de WIP podrá optimizar el uso de espacio, lo cual será de gran importancia para sus planes de expansión e instalación de nueva maquinaria. Al mantener los niveles adecuados de WIP, los tiempos de paro causados por falta de material podrán ser eliminados ya que, con el diagnóstico hecho, el departamento de control de producción sabrá cuanto y cuando producir.

En los gráficos R se nota claramente que la utilización del tiempo constantemente supera (de manera ligera) 80 % con el cual este proyecto fue basado. Lo que causa que limite estimado sea ligeramente inferior al caso real. Para ello, el departamento de control de producción debe prestar especial atención al momento de la planeación, pues, planear menos de lo debido, podrá causas paros por falta de material; planear más de lo que es necesario, puede causar una saturación en los sistemas y demanda de espacio.

# *Recomendaciones.*

SUMITOMO ELECTRIC SINTERED COMPONENTS S.A. de C.V. está próximo a instalar un sistema de trazabilidad, con el objetivo principal de tener control absoluto sobre lo que pasa en el proceso productivo. Esta herramienta puede ser utilizada para controlar y monitorear los niveles de WIP en tiempo real mediante un Comulative Flow Diagram (CFD) que es una herramienta fundamentada en la metodología Kanban.

A continuación, se muestra una representación de un CFD:

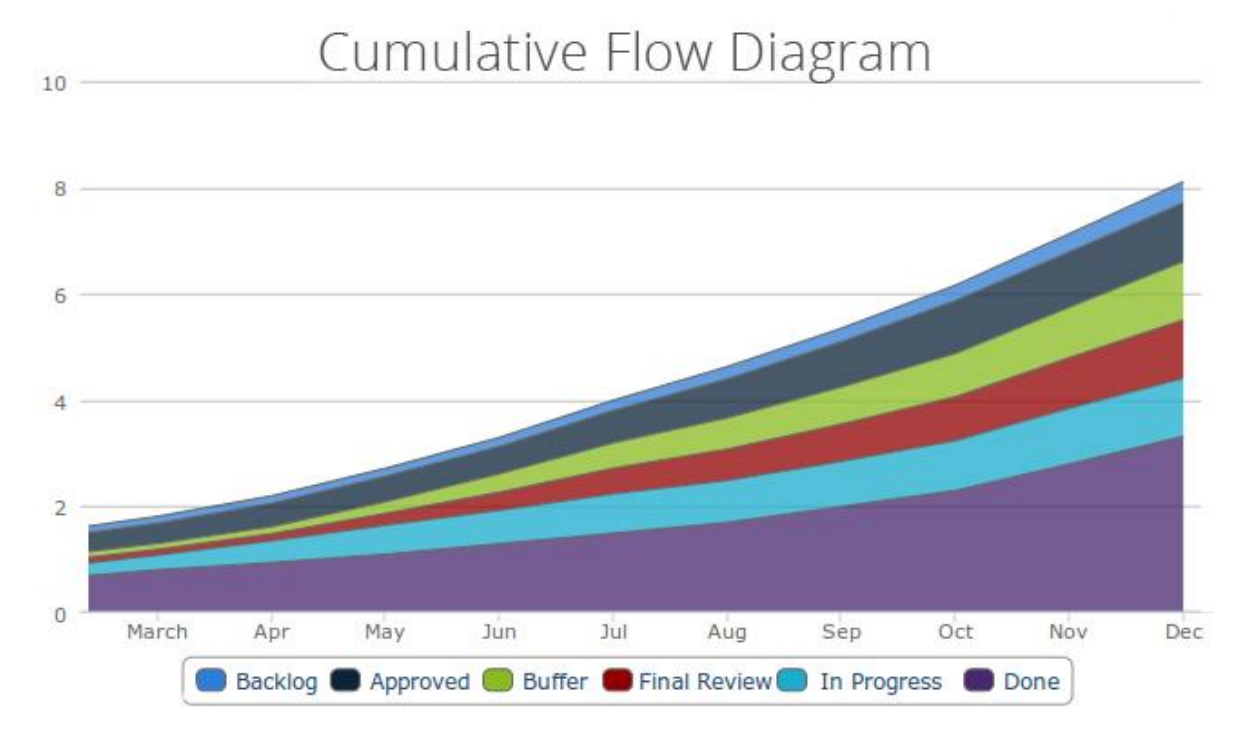

**Figura 75. Cumulative Flow Diagram. Fuente: KanbanTool.com, 2018.**

El CFD permite monitorear la acumulación de las tareas en sus diferentes etapas a través del tiempo, muestra la cantidad de taras realizadas y en diferentes procesos. Además, permite calcular el Lead Time y el Throughput Rate que están directamente relacionados con el nivel de WIP.

## **VII. COMPETENCIAS DESARROLLADAS Y APLICADAS.**

A lo largo de mi formación académica en el Instituto Tecnológico de Pabellón de Arteaga pude adquirir conocimientos y habilidades en matemáticas que fueron de vital importancia en el desarrollo de este proyecto.

A continuación se hace mención sobre las competencias desarrolladas y aplicadas.

Aplicación de conocimientos sobre la Teoría de colas el cual fue adquirido en la materia de Investigación de Operaciones. Esta habilidad fue esencial al momento de determinar el "cómo" calcular los niveles óptimos de WIP.

Así mismo, apliqué conocimientos de Algebra Lineal que me permitieron resolver y entender los modelos matemáticos provenientes de la teoría de colas.

Durante mi estancia en SUMITOMO ELECTRIC SINTERED COMPONENTS S.A. de C.V. puede adquirir conocimientos y experiencia que serán de vital importancia para mi desarrollo profesional.

Gracias a la disposición de mi jefa Monserrat Medrano, se cuáles son las funciones principales del departamento de Control de Producción. Dicho departamento tiene contacto y está directamente relacionado con todos los departamentos de la empresa.

Además, tuve la fortuna de que la empresa se encontraba en proceso de certificación en la norma IATF 16949:2016. Pude aprender mucho sobre la norma y como es el proceso de certificación.

### **VIII. FUENTES DE INFORMACION.**

Bernd Scholz-Reiter. (2012). A Dynamic Bottleneck-oriented Manufacturing Control. Berlin: GITO mbH Verlag.

Dieter Armbruster. Karl G. Kempf. (2012). Decision Policies for Production Networks. United States of America: Springer.

Guy. L. Curry, Richard M. Feldman. (2009). Manufacturing Systems Modeling and Analysis. United States of America: Springer.

Jean-Luc David, Mickey Gousset, Erik Gunvaldson. (2007). Professional Team Fundation Server. United States of America: Wiley Publishing, Inc.

Juan Prawda Witenberg. (2004). MÉTODOS Y MODELOS. DE INVESTIGACION DE OPERACIONES. México: Limusa.

L.R. Weatherford. (1998). INVESTIGACIÓN DE OPERACIONES EN LA CIENCIA ADMINISTRATIVA. México: PEARSON.

Serret Moreno Jaime. (1995). MANUAL DE ESTADÌSTICA UNIVERSITARIA. Esic Editorial.

Stephen N. (2006). Planificación y Control de la Producción. México: PEARSON EDUCACIÓN.

Wallace J. Hopp, Mark L. Spearman. (2008). FACTORY PHYSICS. United States of America: Waveland Press, Inc.

Wallace J. Hopp. (2008). Supply Chain Science. United States of America: Waveland Press, Inc.